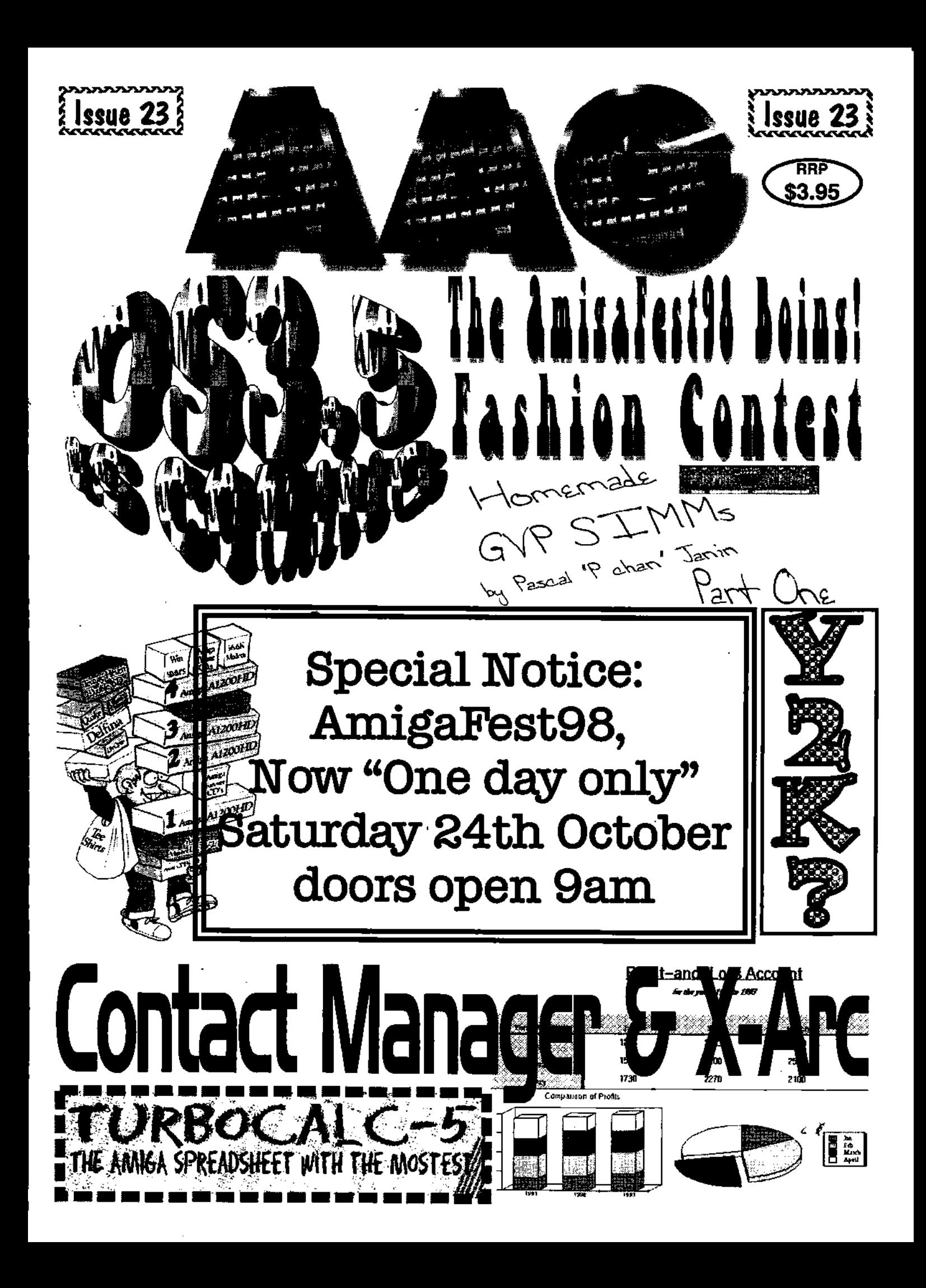

# **Computa Magic Pty. Ltd.**

75 Spence St. Keilor Park Victoria. 3042 Ph. 03 9331-5600 Fax. 03 9331-5422 Email *commaaicamagnafield. corn. au* 

## *New!*

*We are now selling PFS2 & Kang Fu*  Upgrades are available from original versions of AFS to PFS. *Final Office arriving November order now!! Image FX v3.x & Wildfire 680x0 in stock Wordworth 7 Full & Upgrade packs available. Aminet 27 Here for the show, we hope!!* 

## *Show specials*

Amiga CD's from \$ 2.00, Most software 5% off our usual low prices. Most hardware discounted, and many items are older stock, so you can beat the price rises. Over 200 Amiga products available at the show, but quantities are limited, so get in early for the best bargains. *Credit card purchases will be available, but no EFTPOS, some items will attract extra charges for credit card purchases.* 

## *Please Note*

*Our new trial trading hours are 12:00-5:00 Mon to Thurs. 12:00- 8:00 Friday, 10:00-2:00 Staurday. These hours will change if business does not warrant Friday night and Saturday trading.* 

*Special notice.* 

*We will be closed the weekend of 24-25 Oct for the show, And will close from Thursday 29 Oct reopening on Wed 05 Nov 1998.* 

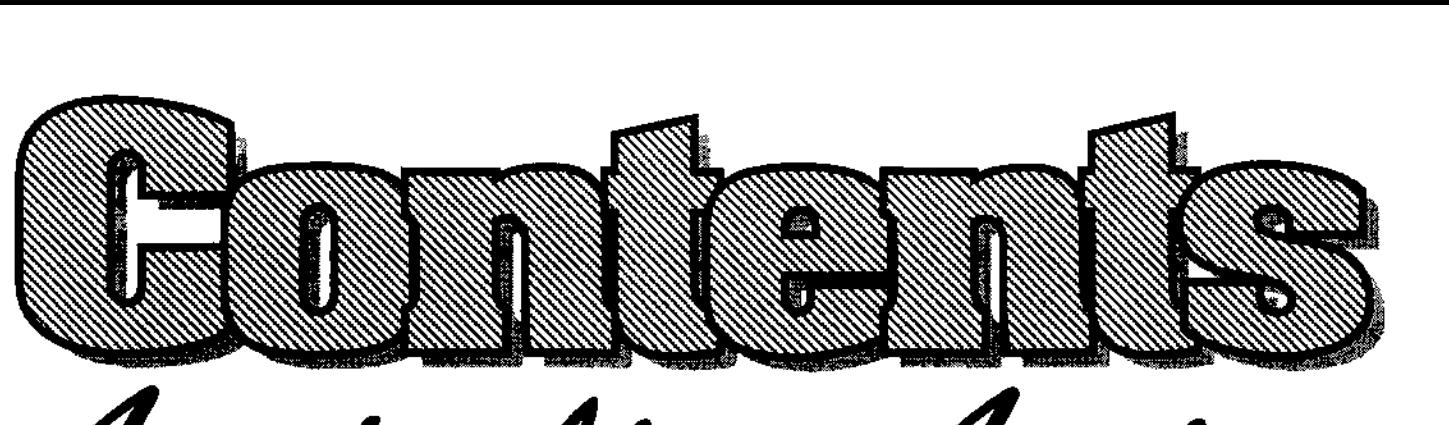

**Halian Amiga**<br>Australian Amiga<br>Gazette October98

- **Editorial Dribble . . . .** Michael packs up the Amiga ready for the trip to Melbourne.
- Amiga News . . . . . . . . . . . . . . . . 5 All the latest Amiga happenings here and over-seas, 4 pages.
- **Amigafest 98**  All the detail on how to get to the show on Saturday 24th.
- **TurboCalc-5................10** Michael C, powers up Turbocalc 5 to check out the improvements.
- **0S3.5 is Coming I.......... 12** Yes you read right, a new WB in the pipeline, here's the first info.
- **AmigaFest98 Fashion Comp.. 15**  WIN! a A1200HD at the show by wearing something "Boing"
- **\* A bit of MS haha**  What if MicroSoft was a car manufacturing company.
- **Alive Mediasoft . . . . . . . . . . . 20** The guys at Alive Mediasoft give us an update on future projects.
- **AAG Subscriptions ........ 22** Special Show Trial Offer. Get 4 issues of MG for \$15
- **Homemade GVP simms . . . . . 23** Part one on "How to make GVP combo board simms", cheap.
- **Contact Manager & X-Arc ... 26**  Vaporware releases two new utilities for the internet user.
- **Name the Amigans ......... 29** Name the 3 Amigan and you could winning a 1200HD.
- **P2K?....................... 30** Is your Amiga year 2000 friendly? Turn to page 30 to find out !
- **Readers Classifieds ........ 34** Let your fingers do the walking in your free Amiga sales section.

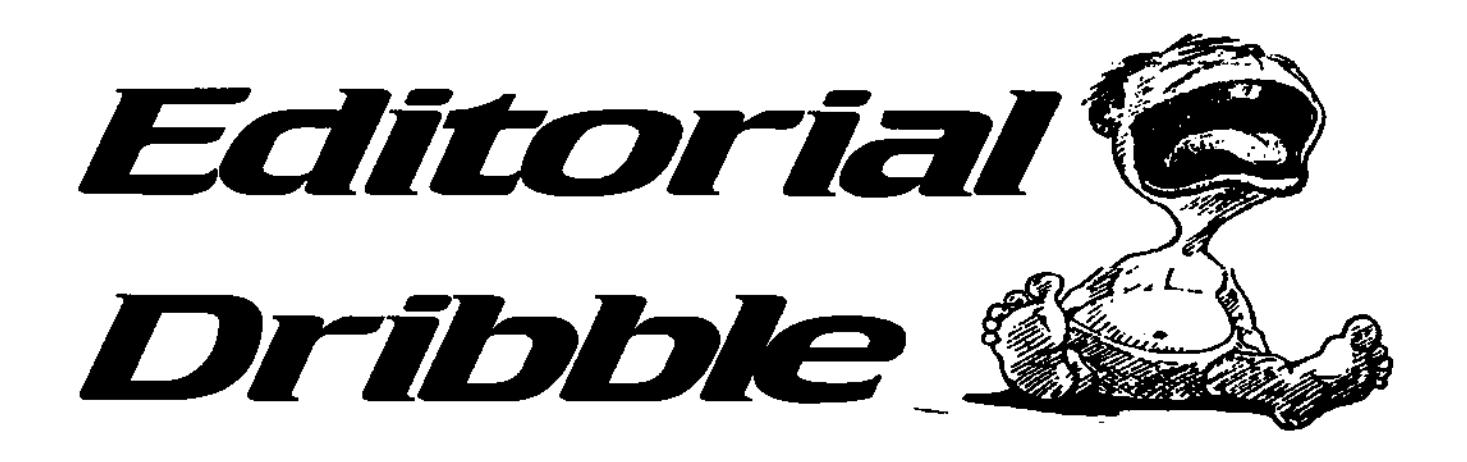

**The Australian Amiga Gazette is a grassroots**  publication, created for the **purpose of keeping the**  Amiga *dream* alive in Australia and beyond

**The options expressed h**   $\epsilon$ ditorials, articles, revieus **and lettes are solely the resporsbifj of the authors and do not necessarily reflect the position of AAG'** 

**Lettes to the editor are invited lettes may be**  edited to meet editorial **rcyu tenerts** 

> **Editon Michael Burak**

**Writers Olaf Barthel Michael Srah Michael Czgka Stever Howes**  Pascal **P** chan Janin

**Advertising Advetistrg rates available on application AI copy may be edited, condersed or refused for publication** 

**Special Notice: AmigaFest98, Now "One day only" Saturday 24th October doors open 9am** 

**Due** to factors beyond my control around 4pm. For those who have (that's just another way of saying prepaid for the banquet you "we can't fix it") I have had to should receive a refund in the mail compress the show using LHA. if soon. you are unfamiliar with the term "LHA" better come to the show on My apologias for screwing up the Saturday, but only the anyone's arrangaments and if it Saturday not the Sunday, OK. will make you feel better come

So all the stuff that was going to happen on the Sunday at the show will be happening on the Saturday thanks to the help of disk-doubler.

In place of the scheduled banquet there maybe a BBO In the park adjacent to the show starting

and hassle me at the show.

If you have a spare hour free on the Friday before the show and you are in the boundaries of Albert Park around 1.00pm how about dropping Into the Plt building and joining a group of happy Amigans busy setting up for the show.

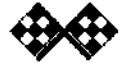

**4 sFuacalearc "Faaeqa. 9a;ette Oetsâe: fir** 

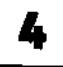

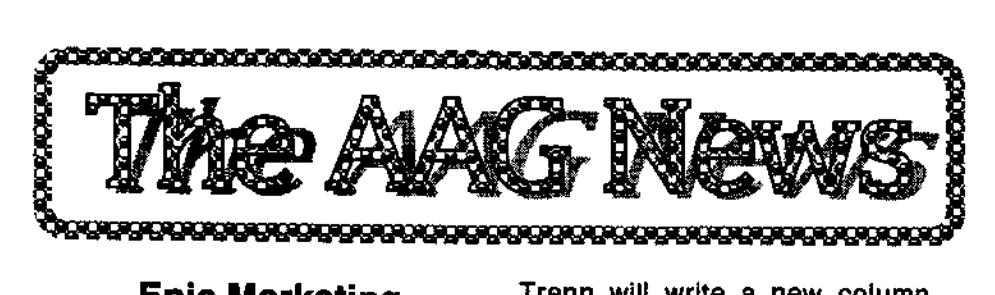

## **Epic Marketing Announces Amiga Classix**

Epic Marketing has pleasure in announcing our Latest release Amiga Classix. A CD full of Amiga Games many of which are full versions.

Amiga Classix has over 300 games many bf which are full versions which have been included with permission from the authors. The CD also contains over 100 megademos, some of the games included on this product include. Amegas, Testament, Better Dead than Alien, Charlie J. Cool, Full House Poker, DNA, PP Hammer, Starblade, TechnoCop, Zero Gravity, Boondar, Blaster, Boston Bomb Club, Fruit Salad, Lex, Nemeses, Project Buzbar, North & South, Turn IT, Vietnam and more... To find out more information please visit our recently updated website and look up CD526.

www.epicmarkating.itd.net/

## **Former CU Amiga Columnist Joins NewTekniques Team**

Dhomas Trenn, a longtime contributor and columnist for the popular CU Amiga magazine, before ft closed down last month, has joined the NewTekniques team as a regular columnist.

Trenn will write a new column called "Amiga in Motion," which will appear in the on-line bonus area for readers every issue.

"I am excited about joining the NewTekniques team and look forward to getting to know a new audience," says Trenn. "Although my focus is intended to be on the Amiga computer and its applications, I hope to find the interest of all readers." Trenn says that readers can expect to see "new and creative approaches to some overused and stale techniques" as well as tried and true information. For CU Amiga magazine, Trenn regularly wrote about using the Amiga for sound and music, including digitallanalog audio, Internet resources, commercial hardware, MIDI, and public domain software. He had a regular column called SoundLab. "I am probably known best for my strange and experimental uses of computers to enhance art of all kinds," says Trenn. This includes things like using image-processing software to process audio files and the development of weather and brain monitoring systems for manipulating image and sound data. His approach to problem solving is very creative and unique, causing people to take different approaches to solutions and techniques.

I'm very glad that Dhomas Trenn accepted our offer to be a regular

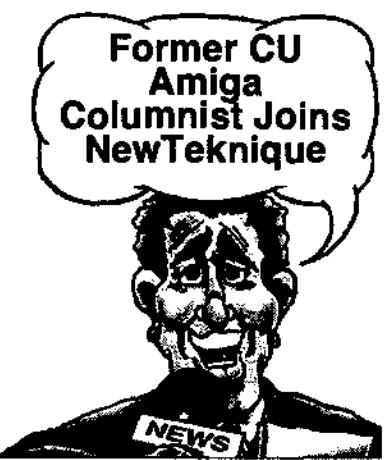

columnist for NewTekniques," says Joe Tracy, NewTekniques editor in chief. 'Readers have requested more Amiga-type coverage and the addition of Dhomas is our first way of answering that request. We take reader comments very seriously."

Tracy also stated that there would be no magazine content cut to make room for the new column. "Because NewTekniques is a joint print and Web publication, we are able to add the Amiga In Motion column to the Web portion of the magazine without taking anything else out," says Tracy. "With the addition of Dhomas, we have just grown the magazine. It is part of our commitment to giving the reader more versus less."

In order to access the Web portion of the magazine, readers must have a subscription to NewTekniques. The Web portion of the magazine effectively doubles (and sometimes triples) the size of NewTekniques magazine. Trenn's first column was posted to the NewTekniques

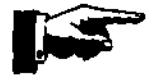

 $A$ ustralian Amiga Gazette October 98

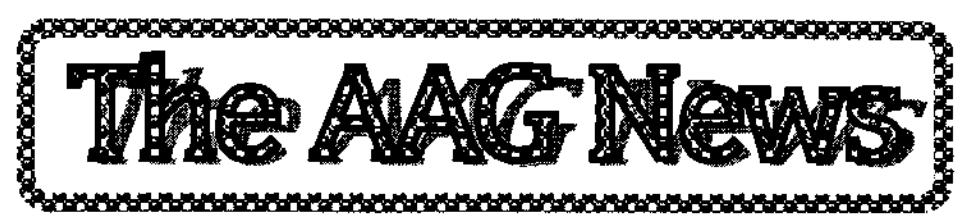

August/September bonus section for readers. The entrance to that section is at www.newtekniques.com/bonus/. Trenn says that "Amiga in Motion" will cover a number of different avenues, but maintain a focus on software and hardware products that are particularly useful to video production in the areas of audio, video, and the business in general. NewTekniques magazine can be reached at www.newtekniques.conV.

## **ICOA Announces Changes and Goals**

IThe ICOA (Industry Council Open Amiga) steering committee has chosen to refocus the ICOA. While the ICOA has always been about developers serving developers, a clear and understandable focus was needed. The ICOA steering committee has decided on a course that will reorganize itself into a professional society. Much like a user group serves Its members, the ICOA will now focus on communications, resources, and issues relevant to developers.

Towards this the first step of many will be to establish the permanent ICOA web site. The current site was designed as an intermediate step during a process of creating the ICOA and hosting elections. The new site will be a resource to all developers, whether they choose to join ICOA or not. The

web site will feature information specific to the ICOA such as its mailing lists, software and hardware development information and FAQs, production and marketing Information, and other news and information that touches on all aspects of developing and publishing a product for the Amiga platform. A special feature in the works is an piracy reporting mechanism that maintains anonymity.

The web site is located at http://www.amiga.net and will be initially active in the first weeks of October 1998. The site is designed to grow and is being built under the direction of the steering committee with the active work of Ted Wallingford and Gary Peake.

Future plans for the ICOA will depend highly on developer support. Requiar developer classes and seminars are already being hosted at nearly all Amiga shows under the coordination of Steve Shireman and Kermit Woodall for the ICOA. Coordination of these seminars will become a regular offering of the ICOA to Amiga trade shows that have the space and desire to host them. Pending Amiga, Inc. participation, the ICOA plans to release a quarterly newsletter and CDROM. The focus of the newsletter will be more than technical issues, it will include issues relating to running a business, producing artwork and

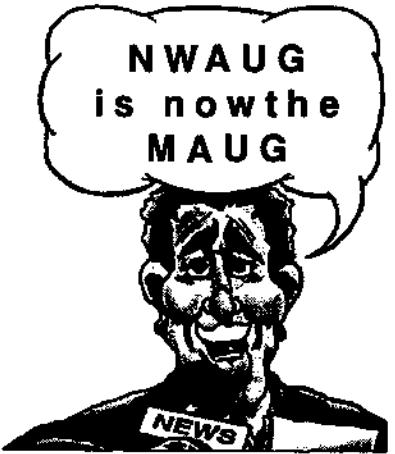

advertising for a product and more. The CDROM will include a wide variety of contents that should include everything from code collections to catalogs of advertising and promotional products to help companies grow.

Like a user group, members of the ICOA will get out of it what they put into it. Phrased in computer terms this will mean, 'garbage in  $=$ garbage out'. Right now with what's going into the web site and what we've seen of the ICOA seminars, we can say we're getting caviar - let's keep that direction as we move forward)

The ICOA is a professional society by and for developers. For more information see www.amiga.net

#### **NWAUG now MAUG**

NWAUG (North West Amiga User Group) has changed its name to MAUG (Melbourne Amiga User Group) not to be confused with AUG (Amiga User Group) which is also Melbourne based. We felt NWAUG no longer reflected the nature of the club (North West of what?) and was particularly confusing for interstate and overseas amiga users.

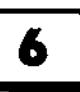

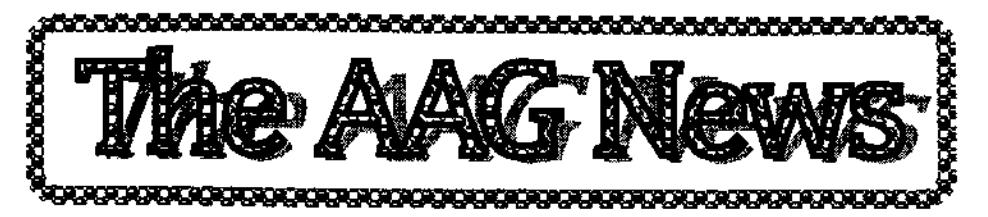

MAUG meetings days have changed to 1st and 3rd Thursdays 8pm.

The venue has also changed to the senior citizens hall Kellaway Ave Moonee Ponds. This is only about 200 m from our old venue (which is being renovated). If you can't find it ring Michael on (03) 9311 8256.

> **Sidewinder CD 100% PC free**

Howdy from Texas, USA Sidewinder here.

Congratulations on your magazines If you guys still remember me. My site is up again and have much more music MOD and MP3 and new material as well as a special offer for my CD, Future SHock 2 still available and at a reduced rate to your readers www.txdirect.net/-sidewind/ fs2.htm Thanks again! Sidewinder

#### **Haage&Partner NEWS**

AmigaWriter 1.1 The first patch for the English version will be to the upcoming 1.1. It will contain some new features and improvements. There will be more details and the patch in a few days. Warp3D Warp3D is a new hardware independent 3D driver system for 3D graphics boards. Please visit our homepage for more news and information: www.haage-partner.com/e.htm. If you want to send us comments supportteam@haage-partner.com

## **AmigaZone Doubles Disk Space**

and RAM to Better Serve its Members AmigaZone, the premiere online service for Amiga owners, announced today that it has doubled the memory and disk space of its hardware host system to better serve its members. Our hardware now runs with 128 meg of RAM and nearly 20 GiGabytes of mirrored disk space, for virtually unlimited storage of our huge, ever-expanding collection of Amiga files, which go back to 1985, with fresh stuff arriving daily.

Hosted by CalWeb Internet Services, the biggest ISP in California's capital city, (home to the AmiWest show), AmigaZone runs a Wildcat5 or "WINS" system. Wildcats provides AmigaZone's members with total flexibility in how they wish to access the system:

Telnet to our friendly, hot-key driven BBS system, or browse in our fast Web interface to access over 40,000 files, and 40,000 text articles in Amiga Usenet and Fidonet newsgroups, Amiga mailing lists, and local message bases. We also feature .QWK packet transfers, an online image thumbnail maker, over a dozen ways to personalize and customize your account, our famous live chatting area with Sunday night prize contests, and members have access to dur

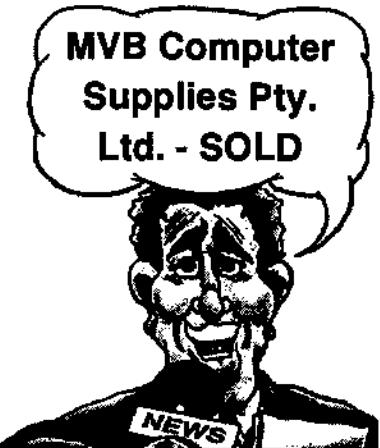

private FTP site and POP3 mail server. You can even log into our multiple interfaces simultaneously. For more information about AmigaZone or to join and get your own account via secure signup, just visit www.amigazone.com/ AmigaZone is a Trademark of Hary Laser. (c) 1998.

## **MVB Computer Supplies Pty. Ltd. - SOLD**

Byte One Computers is pleased to announce that we have aquired the assets of MVB Computer Supplies Pty. Ltd. on the 1st October 1998. The store located at 506 Dorset Rd., Croydon VIC, will continue to operate under the name MVB Computers.

Byte One has primarily been involved with the importation of the leading edge in Amiga hardware expansions. While this focus has not changed, we will now be expanding the scope of our operations in an effort to provide the Australian Amiga community with fast and easy access to the very latest in Amiga

hardware and software.

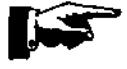

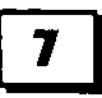

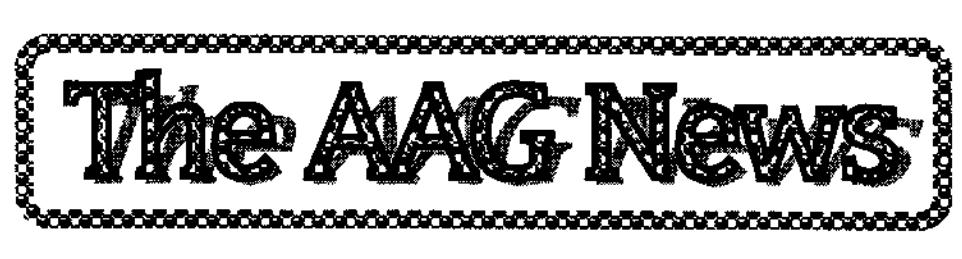

You can be assured that MVB Computers will strive to give our customers the service and support they would expect, which has perhaps been lacking in our region of the world in recent times. I cannot emphasize enough how important this is to us as we realise that it is your support that is essential to us and therefore it is our responsibility to offer the same support in return.

Recent talks with our contacts overseas indicate a bright future for what has been termed the Classic Amiga . The migration to the PowerPC family of processors is continuing and with a range of exciting new packages soon to be released, the position of the PowerPC in the Amigas future Is stronger than ever.

Due to the lengthy negotiations and current reorganisation of MVB, we are unsure as to whether we will be able to attend the Melbourne Show with a stand this time. If we are not able to be there, we hope that you understand why.

By the time you read this, we will have on the way a range of new hardware and software. We are currently setting up an in store display to show you exactly what the PowerPC Is capable of, and we would like to encourage you to come down to the store to take a look, or to ask our knowledgeable staff any questions you may have regarding Amiga products.

Starting November 16th and running for one month will be an Under New Management sale. We will be offering discounts on new and existing software as well as excellent deals on the PowerUP boards so that everyone has the chance to experience the Power of PowerPC. Thank you and we hope to see you soon, Management and Staff, MVB Computers

#### **Latest News about Amiga OS 3.5**

The OS3.5 website is unveiled. With sections covering features, requirements, news and frequently asked questions (FAQs), we intend these pages to provide everything you will need to find out about and keep up to date with this exciting new release. Whilst an informal statement was given at the Columbus MAE show, we will be busy over the next few weeks talking to the print press and providing them with much of the detail about OS3.5. More information is expected to be available at Computer 98 in Cologne, Germany on November 13. We also plan to give more information to the Amiga publications as we progress.

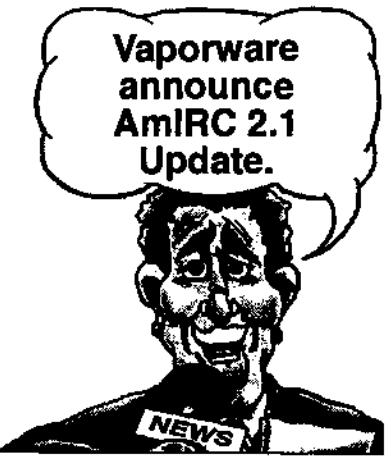

#### **VaporWare Announces AmIRC 2.1 Update**

The eight public release of AmIRC, version 2.1, is now availablel AmIRC is a client for the IRC Internet Relay Chat protocol written by Oliver Wagner, also the author of VoyagerNG and Microdot II. It is 'SHAREWARE'. You can register it easily with the included VaporWare registration utility at any of our registration sites around the world.

Although AmIRC 2.1 contains numerous more hours of work and thus is slightly more expensive than AmIRC 1.x, there is \*NO UPGRADE FEE<sup>\*</sup> -- your legal AmIRC 1.x and AmIRC 2.0 keyfile will continue to work. The free upgrade Is our "Thank youl" to all the people who already registered AmIRC 1.x, Instead of using cracked versions, pirated key files or "evaluation periods" of several months or even years. Registrations at the AmIRC 1.x price are \*no longer accepted\* as of the 2.0 release. Where to download it: ftp.vapor.com, pub/amirc/, http://www.vapor.com/

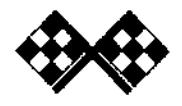

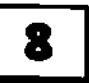

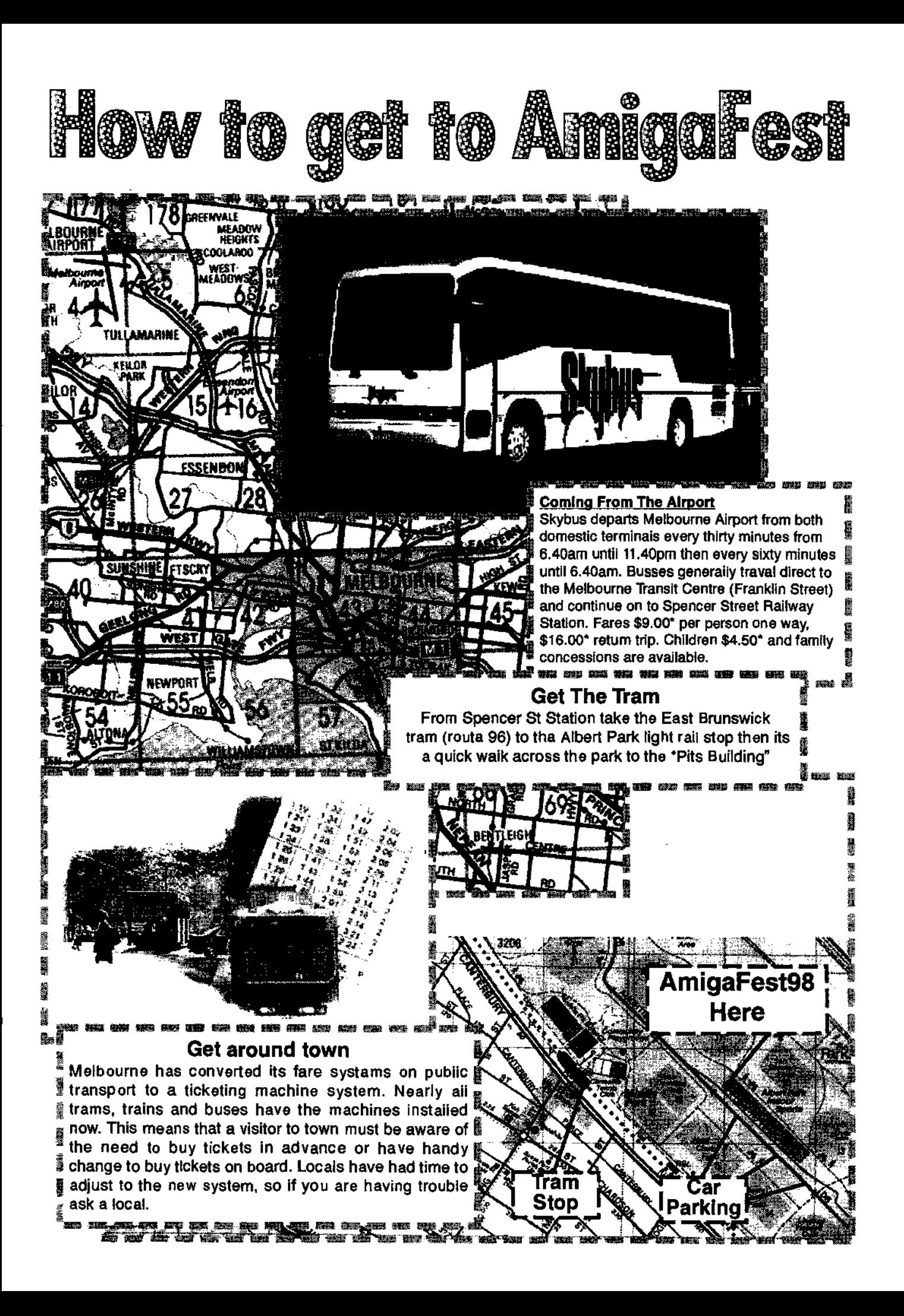

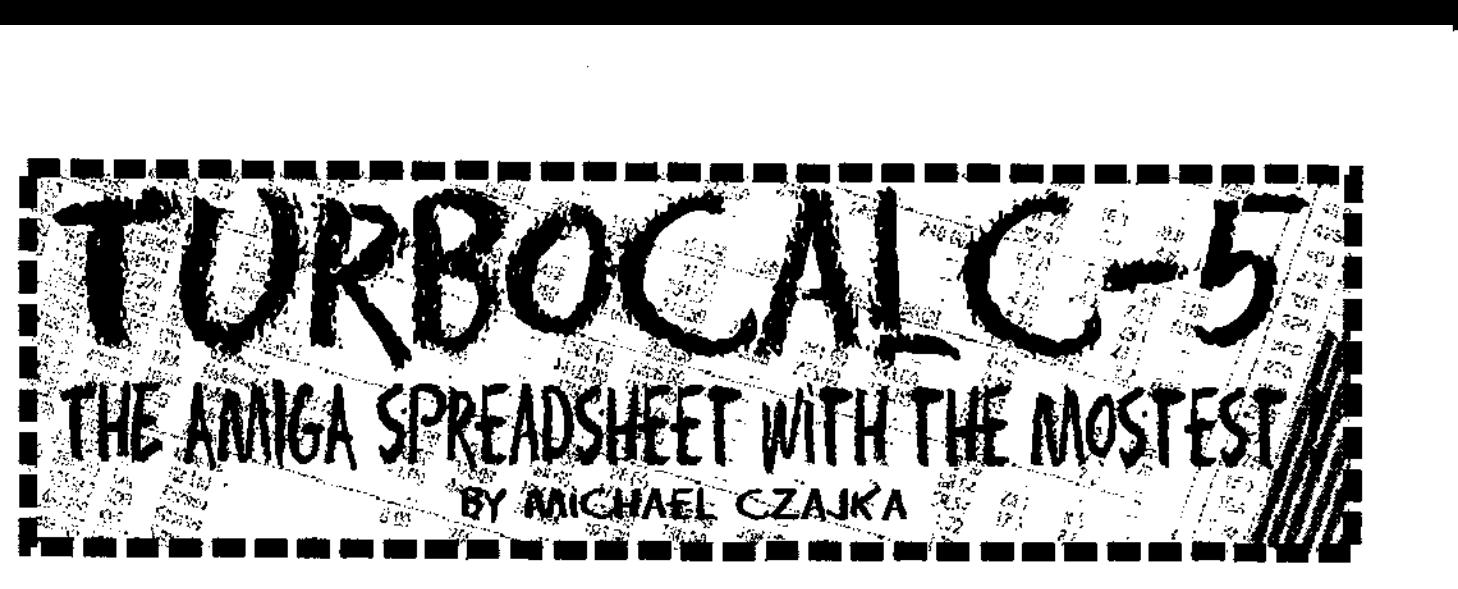

Amiga spreadsheets have always been very good but recently they got better. I've been a long time fan of Maxiplan and ProCalc. They did most things except.... print reduction! The lack of this feature was driving me up the wall and was all it took to make me defect from Maxiplan.

#### PRINT SiZiNG

Turbo Calc has the only print reduction feature that I've seen so far on an Amiga spreadsheet. This means that you can make a spreadsheet that would normally print over 2 pages fit onto 1. In fact you can make up to 6 or more pages fit onto 1 page and still remain legible (depends on your printer). Alternatively you could squash the page in the X-axis (the horizontal one) while leaving the

Y-axis (the vertical one) untouched to print over 2 or more pages. This is especially handy when you lose the last letter or 2 off the page.

Unfortunately it's not easy to find this feature in Turbo Calc. Most spreadsheets express X and Y reduction (or enlargement) as a percentage of the orginal size. Turbo Calc makes you put in .7 to represent 70%, etc... A little pictographic representation of this function would make this function much more intuitive (as would portrait v's landscape printing options). Once you know it's there it's fine but it's not immediately obvious what the X and Y boxes are meant to do until you try them or read the instructions.

#### PREVIEW

If you want to see how much of your spreadsheet will fit on your paper the preview feature is a boon. Unfortunately it misperformed a few times. It's not always 100% reliable. It's also impossible to tell exactly how many pages you have to print. You have to physically scroll through them to see if you have more than one. A fast machine is also a boon.

#### FRAMES

Another important feature is the availability of frames. A frame allows you to select a cell and put a line at the bottom, top, left or right. You can put some of these in or all. You can also vary the thickness of the lines. This is much more flexible than trying to put underlining everywhere to signify the end of a column and totals. This is the only Amiga package I'm aware of that is using this feature.

#### GM 1 USE it WITH OTHER SPREADSHEETS?

Turbo Calc has extensive export support. It will export as both Excel and Lotus 123 files. This means most of your formatting Information and your formulas survive intact. For truly universal support they have a CSV (Comma Separated Value) export feature. CSV is your Spreadsheets

#### Profit-and-Loss Account in the years 1991 to 1983

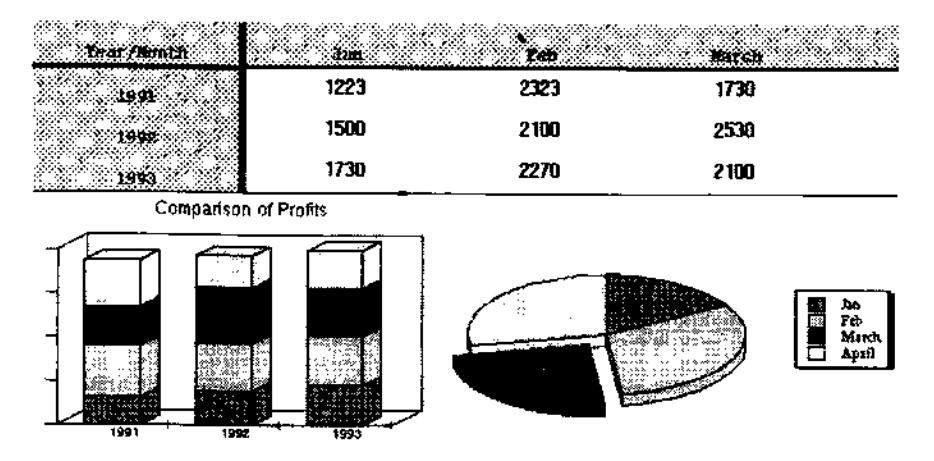

Australian Amiga Gazette October 98

equivalent to your word processors ASCII (American Standard for Computer Information Interchange). CSV allows you to export to spreadsheets that don't have an import feature. Unfortunately Turbo Calc appears not to support Maxiplan files although it does support the older ProCalc. To Import your Maxiplan file you would have to return to Maxiplan and save your file as something like CSV, Lotus or Excel (using the export feature).

#### **GRAPHS**

The charting functions were very easy to use. It took only seconds to construct a graph. Graphs were

colourful, looked very sharp and business-like.

#### **HELP!**

Once again Digita has provided a truly comprehensive on-line help feature. It covered everything I could think of. In fact browsing it can be a very enlightening experience. Alternatively the Tutorial section (in help) has something for everyone. The least experienced to those brushing up on Turbo Calc's capabilities.

#### **WHO MAKES iT?**

Digita is responsible for this magnificent piece of software.

#### **NOW MUCH tS IT?**

**I** coughed up \$140. However there may be some bargains at the upcoming Amiga show in October.

#### WHERE DO you GET IT?

This software is available at Computs Magic in Keilor (03) 9331 5600 email: commagic@magnafield.com.au.

PS If anyone wants a review done of Twist the ,state of the art, Amiga database I'd love to do it.

Michael Czajka slick234@hotmail.com MAUG (Mebourne Amiga User Group) Diploma of Applied Science Bachelor of Business Graduate Diploma of Business Computing.

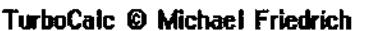

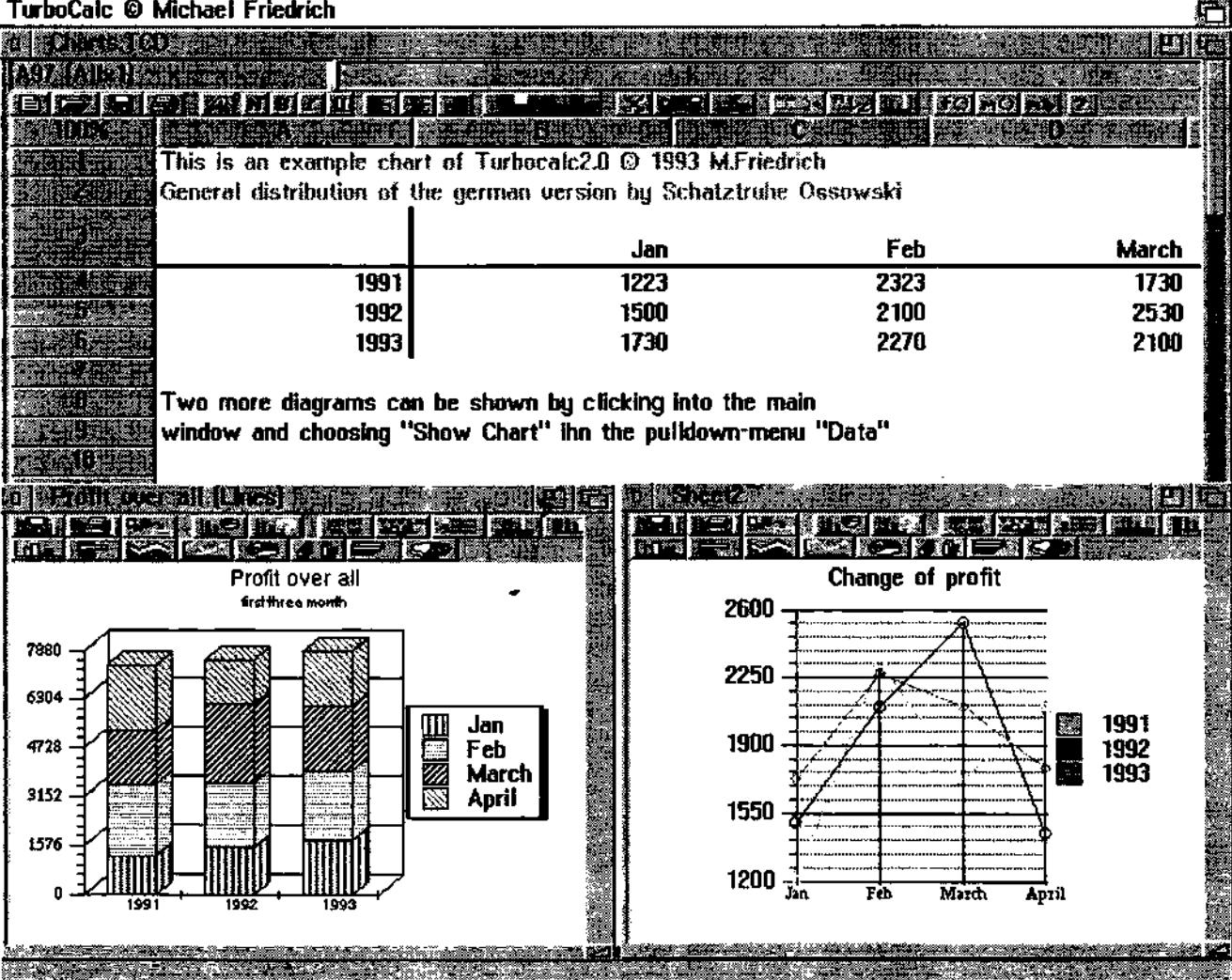

**rFrrataadta,c )4ac6ga gayette Oetoâoc 48** n

**It is official!!! Amiga Inc. announces 0S3.5** with P5 PPC board support will be done by the first half of '99! it was not announced however, whether the 053.5 upgrade will use the P5 or H&P PPC software.

Developed in combination with a lot of Amiga developers, 0S3.5 Upgrade will use the current 3.1 roms and will be a CD ONLY release! There will be no

PPC version, however PPC support will

is on the Classic Amiga market and to allow developers to code for a higher spec Amiga Classic. This will open the door for more and better software and hardware for the Classic Amiga while giving developers more transition time into the NG Amiga! There will also be a full Classic 053.5 emulator shipping with the NG OS so we can all start buying software again secure in the knowledge that it will be supported and runnable with the NG Amiga!

and Amiga Inc will begin releasing information on the upgrade to the Amiga press. More details about 053.5 will also be released in Cologne.

We are told that the highlight of the show thus far for Bill McEwen is the modeling convention going on in the same hotel! 400 female wannabe's apparently provided fodder for some of the oldest chat up lines in the book as Amiga guys attempted to entice the young ladies into discussions about Intuition and Peeks and Pokes.

> Joe Torre, in his own enduring style, showed up in a giant sumo outfit and ran around the lot persued by security. Not to be outdone, Rick The Canadian's Are Coming" Giannini of Asimware

flattened Amiga Inc's Darreck Lisle several times without even putting on his sumo suit!

Another grand demonstration of why the Amiga community MUST keep one step ahead of society (and the jaw!).

be included using either P5 or H&P PPC software, as stated above.

> **Highlights concerning the OS3.5 upgrade: RTG** Support RTA Support CDFS Support

New Interface plus bug fixes and updates to several areas of the OS. Purposes of the 083.5 upgrade is to support all the advanced hardware/software that This 3.5OS upgrade and the promise of full emulation in the NG Amiga will smooth the transition for all Amiga users to the NG Amiga.

In the next week or so, a website will go up especially for 053.5

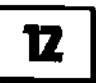

~ **Ata.atza6laa flacdyu gagette detaâes** <sup>98</sup>

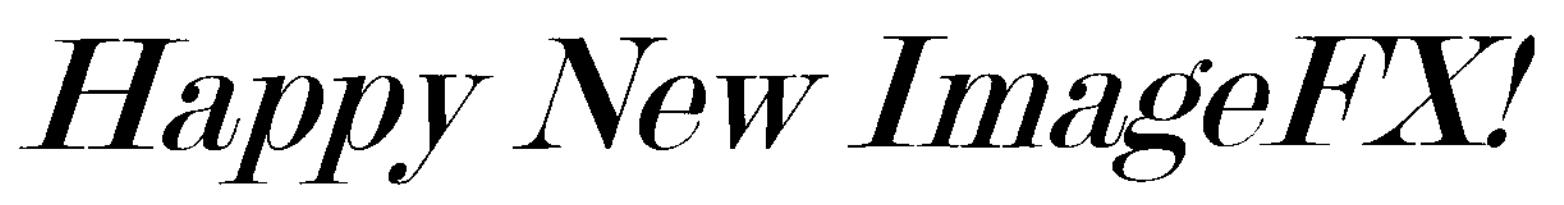

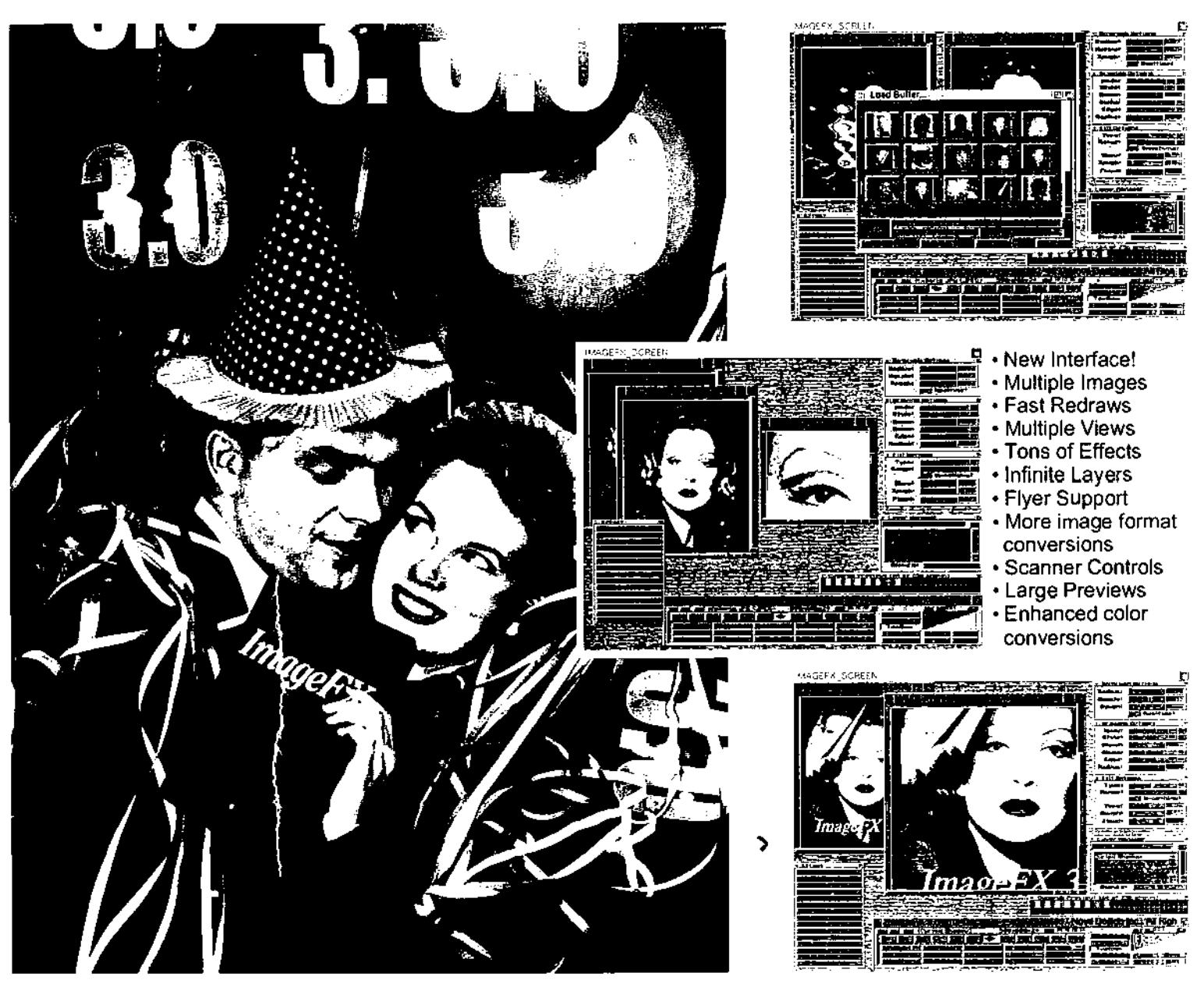

## "Actual Multiple image layers AND views!"

The all-new ImageFX 3.0 is here at last! Showcasing the fastest image editing interface available, fantastic Toaster/Flyer support, multiple image editing windows, actual multiple image layers, large - zoom-able - effects previews, hundreds of special effects and image processing functions and other things you never dreamed of or believed possible!

ImageFX is an Amiga owner's dream and also just happens to be the highest-rated image editing and special effects package on the market today! ImageFX lets you scan, paint, convert image formats, image process, create wild special effects and so much more! Ask for it at your local dealer or mail order firm.

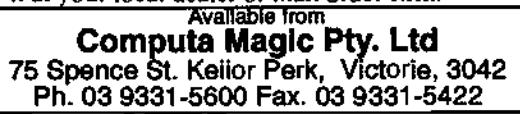

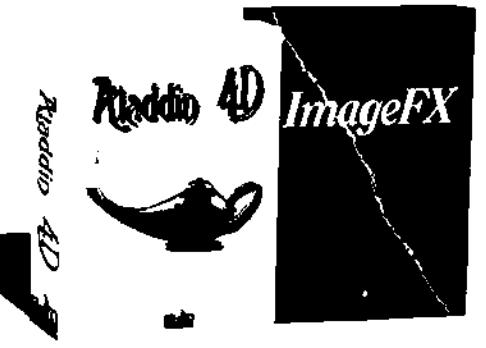

Aladdin 4D and the rendered lamp logo are Irademarks of Nova Design. Inc. 1910 Byrd Ave. Sie 204, Richmond. VA 23230 Sales/Information (804) 282-5868. Fax (804) 282-3768. Web: http://www.novadesign.com

# incorporating Byte One Computers **MVB Computers**

Under New **Management** 

Phone (03) 9725 6255 Mobile 015 316 147 Fax (03) 9725 6766

To join our new mailing list send details to P.O. Box 627, Croydon, Vic 3136, send email to mvb@burwood.starway.net.au or call us on the above number. As an added incentive one lucky person will win a mystery prize.

# **GRAND SALE GRAND SALE GRAND SALE NOVEMBER 16TH TO DECEMBER 12TH**

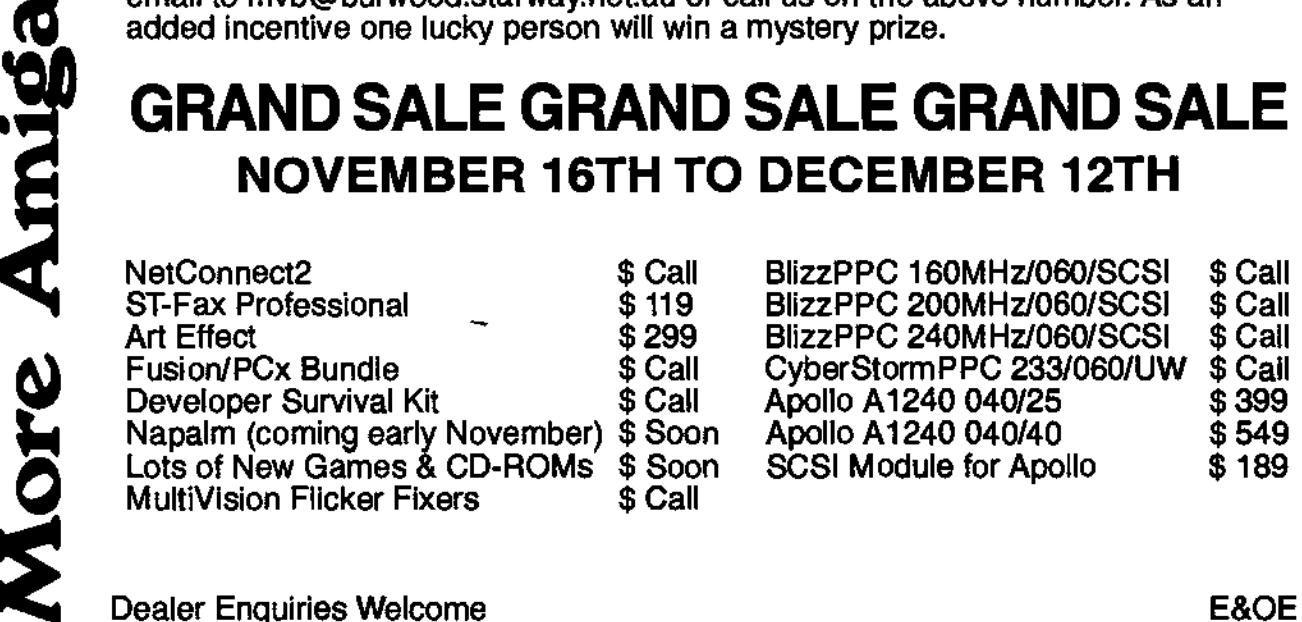

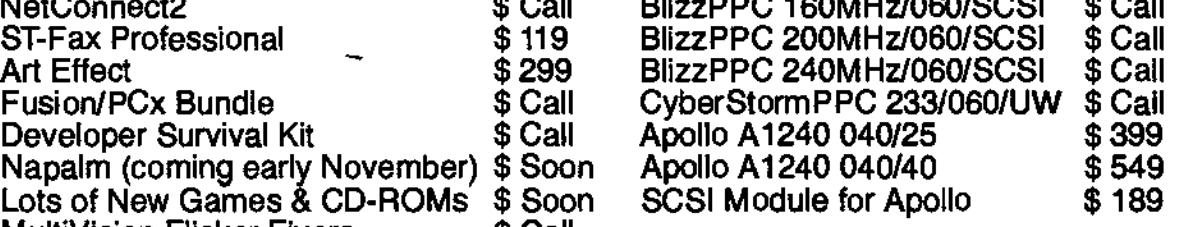

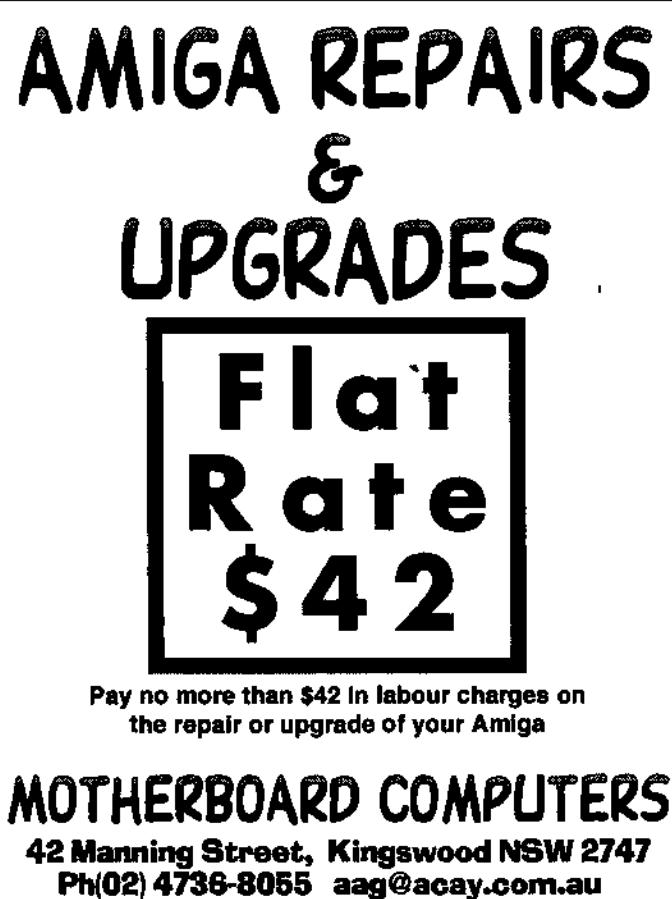

**Comming soon to** the pages of AAG

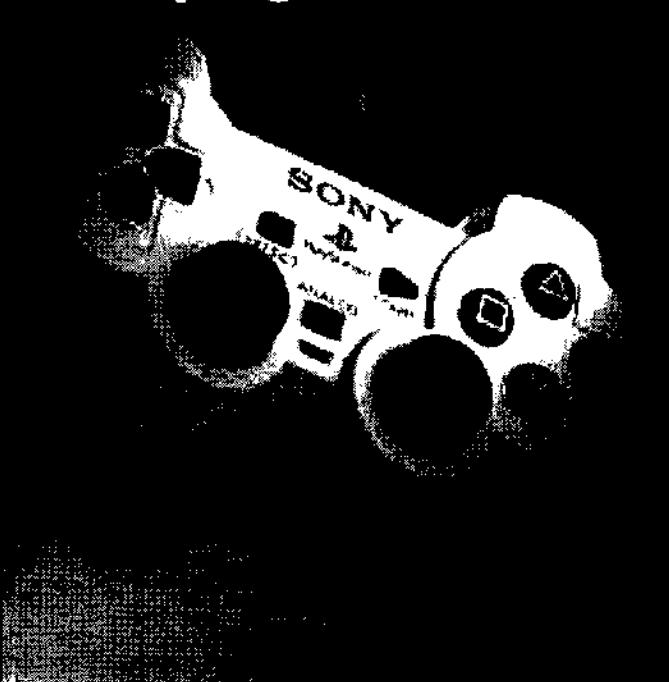

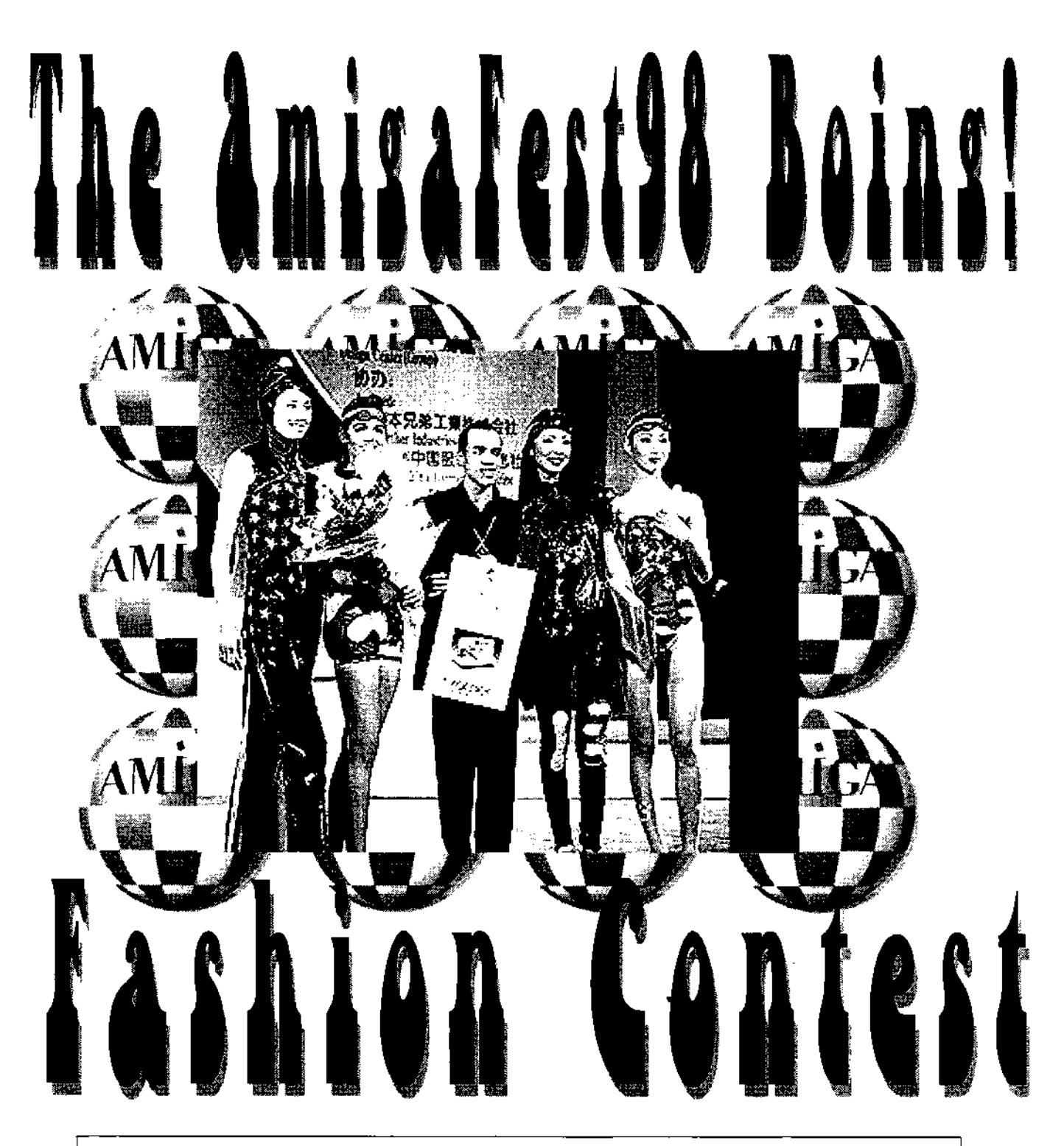

# How to WIN one of 4 Arcines 1200HD

- Step 1) Come to the show on Saturday.
- Step 2) Wear something real "BOING" !. AT200
- Step 3) Fill out the entry form at the show.
- Step 4) Best "Boing" outfit will WIN ! a A1200

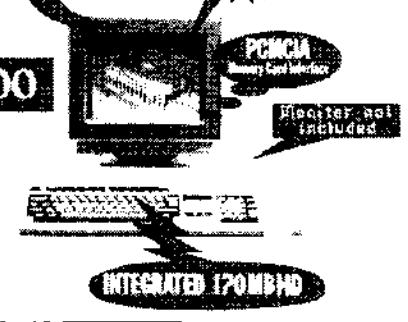

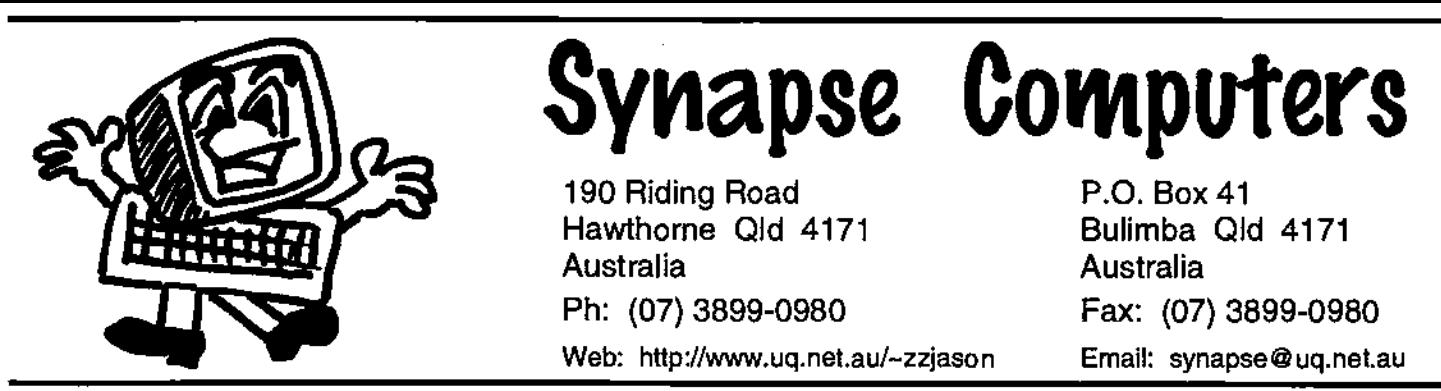

# **Having Trouble Finding Amiga Products?**

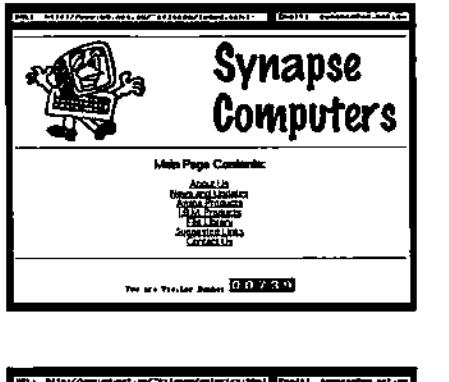

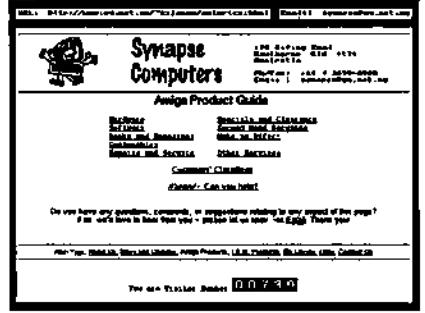

# **Check Out Our Internet Site!**

You'll find lists of the products we carry (hardware, software, accessories, plus more!) as well as details of repairs, upgrades, and various other services we offer. Also online are listings of second hand bargains and various other discounted clearance items.

An increasingly popular facility is our online "Customers' Classifieds" section (this lists private goods our customers are selling), and also our "Wanted" area (we use this section to help us find the products you're looking for). We're delighted to currently offer both of these great services **FREE** of charge!

Now you can 'stop by' and see what's new at Synapse Computers whenever it suits you, whether you're in the next suburb or on the other side of the planet! No longer is there any need to worry about the time of day, or the call costs.

In case you don't aiready have internet access, please let us know and we'd be happy to add you to our mailing list and keep you updated through post with periodical mail-outs. (By the way, we can assist you in getting your Amiga connected to the Internet - If you're curious, please ask us for more details!)

# http://www.uq.net.au/~zzjason

# **The Top Ten ways things would be different if Microsoft built cars:**

- **1. A** Particular model year of car wouldn't be available until AFTER that year, instead of before.
- 2. Every time they repainted the lines on the road, you'd have to buy a new car.
- 3. Occasslonally your car would just die for no reason and you'd have to restart it. For some strange reason, you would just accept this.

4. You could only have one person at a time in your car,unless you bought a car '95 or a car NT, but then you would have to buy more seats.

5. You would be constantly pressured to upgrade your car. Wait a second,it's that way NOWI

6. Sun Microsystems would meke a cer that was solar powered, twice as reliable,5 times as fast, but only ran on 5% of the roads.

7. The oil, elternator, gas, and engina warning lights would be replaced with a single "General Car Fault" warning light.

8. People would get excited about thew new features in Microsoft cars, forgetting completely that they hed been available in other brands for years.

9. We'd all have to switch to Microsoft Gas (tm). •

10. Ford, General Motors, and Chrylser would all be complaining because Microsoft was putting radios in all its models.

• Thanks to Jokes for Computers - Link

# **DARK HORSE COMPUTERS**  SHOP 32 Biggera Waters Shopping Centre Biggers Waters OLD 4216 Ph (07) 55288125 Fax (07) 55376626 **www.darkhorse.com.au • AMIGA • PC • MAC • NeXT • Playstation**

- **Sega Saturn**
- **Nintendo 64**

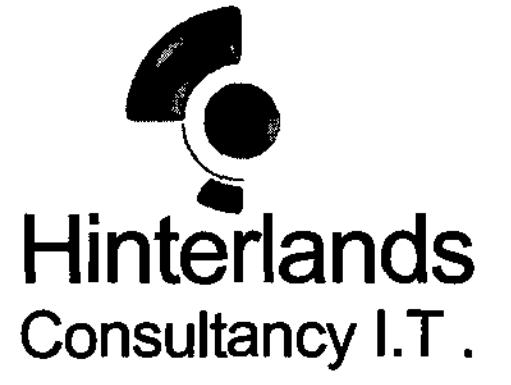

## Professional Service and Advice

Mobile Computer Help. Well come to youl Repairs and Troubleshooting Phase 5 PPC Accelerators Internet Connection Setup AmigaDOS Tutorials Hardware Upgrades Siamese Systems Amiga Software

We will come to you in the greater Sydney area 9am - 9pm. 7 days.

sam@hinterlands.com.au Ph. 02 9653 2837 www.hinterlands.com.au Fax 02 9653 2937

# $\bf TECHNetA$   $\bf FdA$   $\bf P<sub>n.(02)</sub>$  9526 7880  $\bf F_{\bf ax.}$   $(02)$  9526 7881 **Unit** 32, **65 Captain Cook Drive, Caringbah, NEW, 2229**

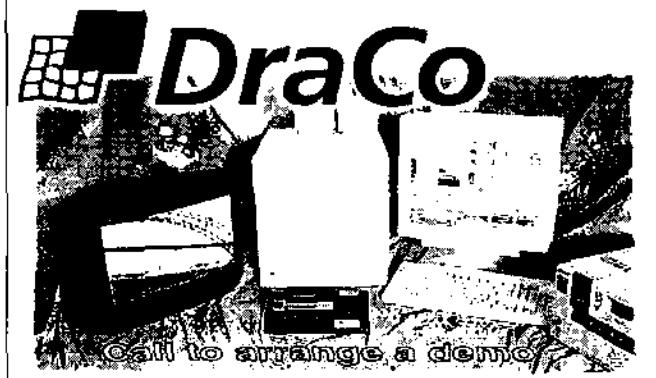

Imagine a world of video editing with full digital specifications. variable compression. and powerful editing soliware designed lar video profassionals. Imagine an affordable nonlinear editor you can own yourself without asking your bank's permission. Imagine D1 quality, 50-field video. CCIR 601 resolution, and unsurpassed video al 3:1 compression. DraCo's vision of affordable editing Is here today...and it's real. The DraCo Vision Workstation is an Amiga based turnkay digital video nonlinear Finishing system built specifically for nonlinear

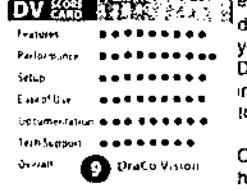

editing. It's low priced, powerful, and doesn't pretend to be anything it's not. Run your existing Amiga software under the DraCo's CyberGFX and ArnigaOS 3.1 implementation. II s all here in one system. tomorrow's thinking, today's reality.

Call to arrange an appointment for a hands-on demonstration.

# **casablance is a complete digital non-linear video Casablanca Is a complete digital non-linear video**<br> **Editing** system that delivers the power, tunctionality, and capability of a high-end

t.<br>E

Easy to use Full A/B Roll edits **3D** Transitions/9X Frame accuracy Multiple Audio tracks Full tiller built In Full Mini-DV quality .Optional FireWire ,Full system from \$5299

**ArtEffeet 2 O** 

Powerful image processing and Natural Paint Program.

Phase5 PowerUP<sup>+</sup>-Boards. **AE SuperView** 

professional nonlinear system ala fraction of the cost. Casablanca provides the data rate and picture quality required for MiniDV and Beta SP. video, and can also be used with S-VHS, Hi-8, or VHS equipment,

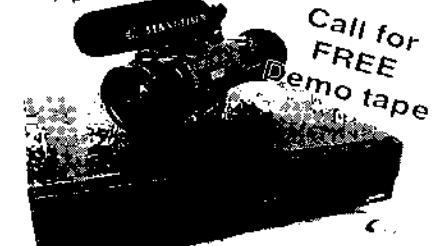

**AE PowarUP"-Effects**  Spacial Effects take full advantage of 43 Loaders and Savers for ArlEflect **AMIGA"' GOES** POWER Ire **orawStudlo 2.0**  Advanced Structured Drawing and. Design Program. **Tornado 39**  ROTI New 3D animation Program.

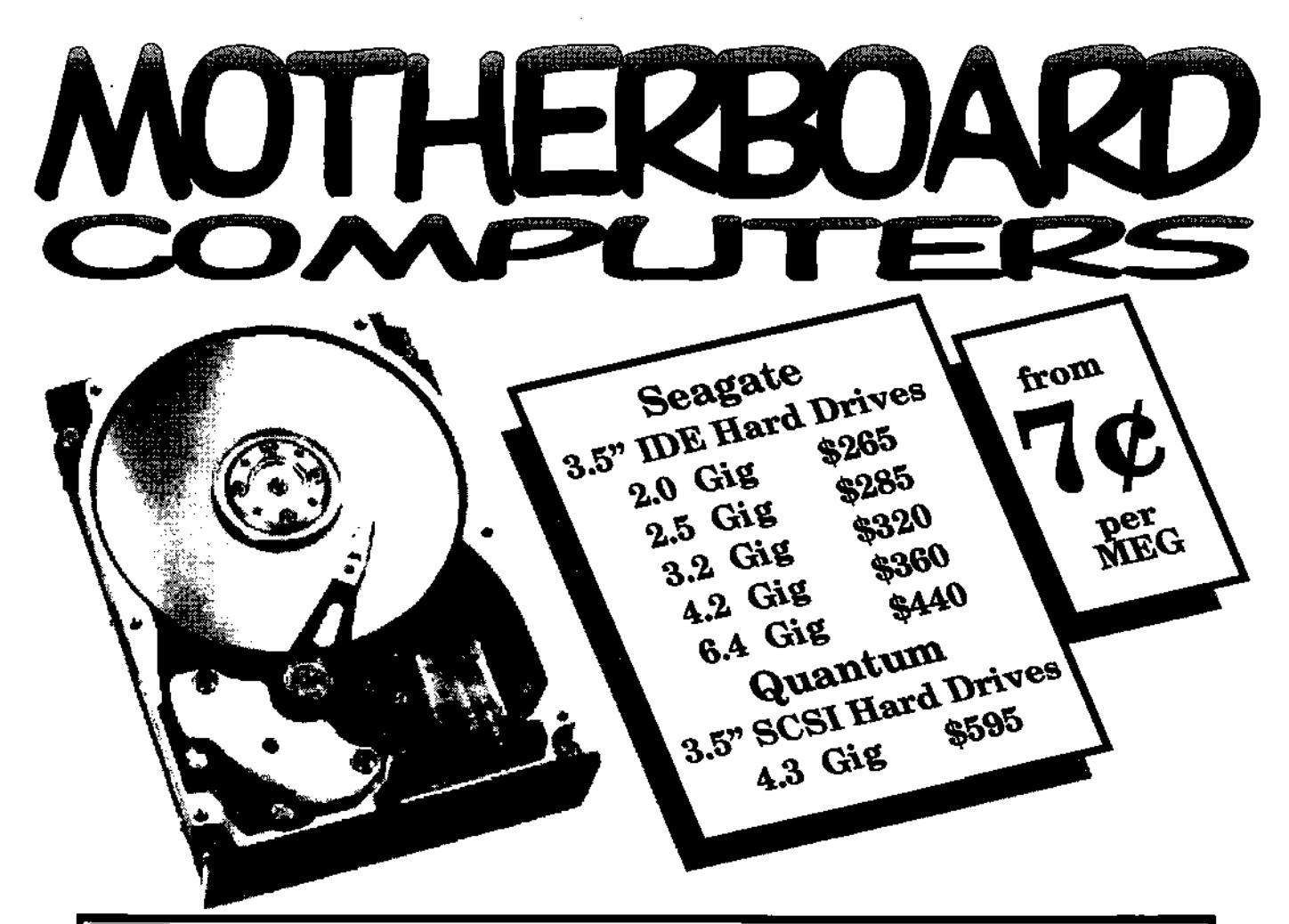

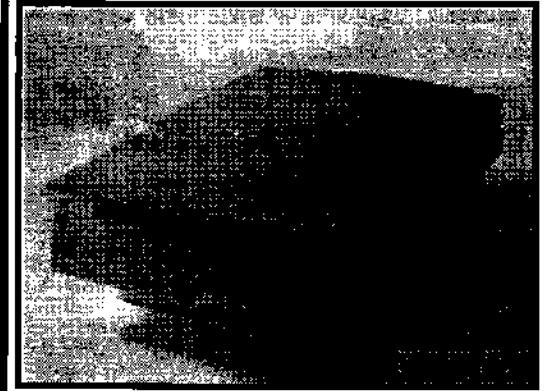

## **HP ScanJet 5100C**

**Power-boost Your Productivity I** 

The HP ScanJet 5100C color scanner has the power to make home and office productivity skyrocket. Plus, breakthrough HP technologies act as a built-In expert for great results the first time—and every time—you scan.

Even if you've never used a scanner, the HP ScanJet 51000 delivers the high-quality results you expect from HP's intelilgent Scanning Technology and at two to three times faster than other scanners.

The HP ScanJet 5100C scanner offers simplicity without

sacrificing quality. You get smooth edges on black-and-white line art and drawings-no more jaggies. When you scan photographs, all the true colors and subtle shades are captured automatically. Color line art is automatically enhanced for crisp, smooth, continuous color. Your scans will look as good as the original.

The HP ScanJet 5100C scanner provides a fast, effective solution to creating, storing and sharing information. Scan anything from a business card to a magazine article and edit, store, e-mail or e-fax it. Use the HP ScanJet 5100Cxi scanner with your color printer to make copies right at your desk.

Setting up your HP ScanJet 5100C scanner is almost as easy as using it. If you can install a printer, you can Install this scanner. Follow the simple setup instructions-connect a cable to your computer and plug It in.

## **Price \$520**

**MotherBoard Computers 42 Manning Street Kingswood, NSW 2747 (02) 4736-8055 Open Saturdays 9.00am - 2.00pm** 

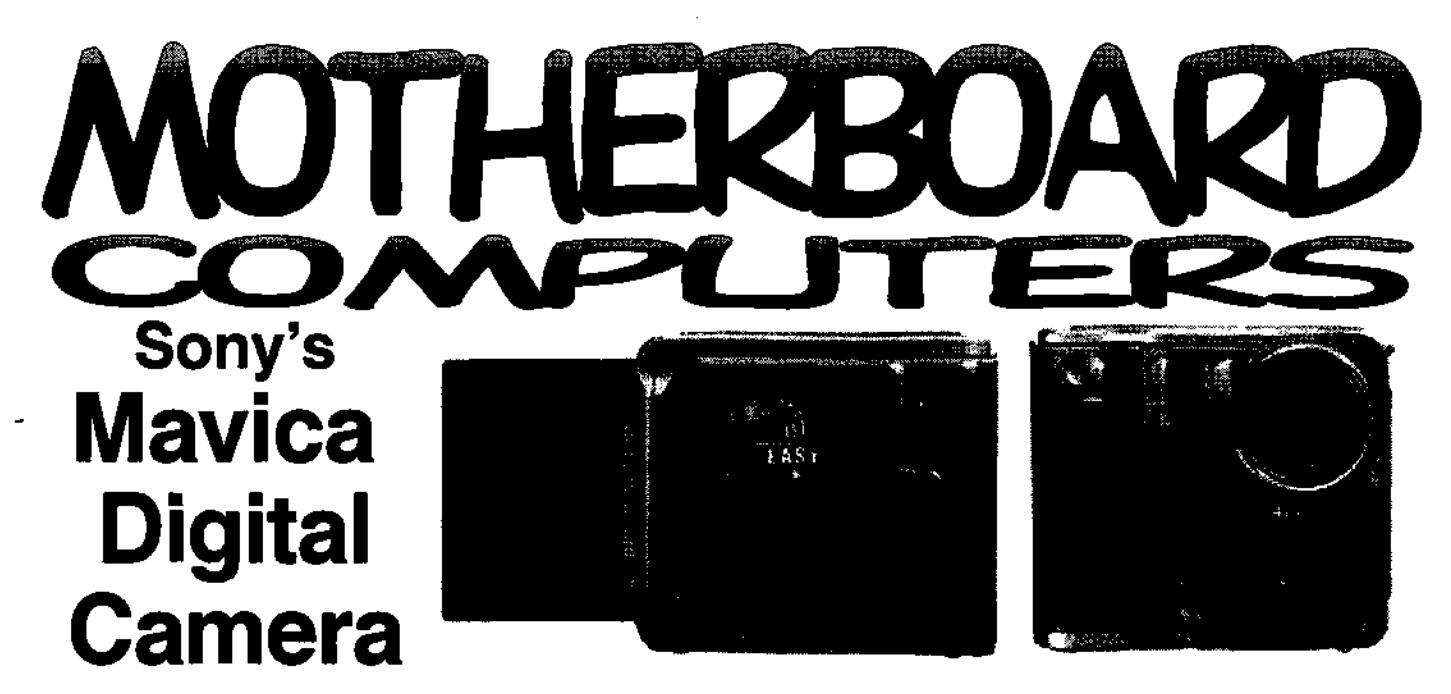

## **Imagine That. On a Floppy. How Does it Work?**

The Sony Digital Mavica floppy disk camera gives you beautiful images to use in finished work in just three steps: just Shoot, Store, Show and you have the images - exactly how you want them, and exactly where you need them.

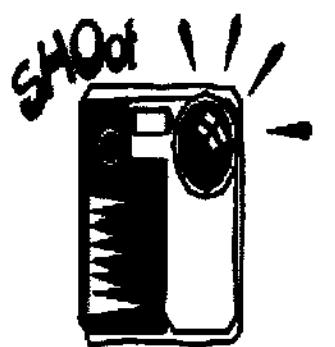

#### **Capture whatever fancies your eye**

- 24-bit color resolution
- Auto exposure
- 2.5 inch color LCD display viewfinder
- 1/60 to 1/4000 second shutter speeds
- Auto white balance
- Built-in flash
- \* Up to 500 consecutive shots per Lithium-Ion charge
- \* Continuous recording (10-second intervals with flash off)

#### **Forget about exotic and expensive storage media**

- \* Uses inexpensive IBM Formated 3.5' hd floppy disk
- \* Up to 40 images per floppy
- \* Large 640x480 image size
- \* Universal JPEG format

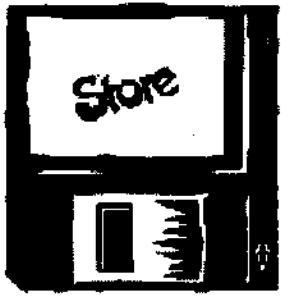

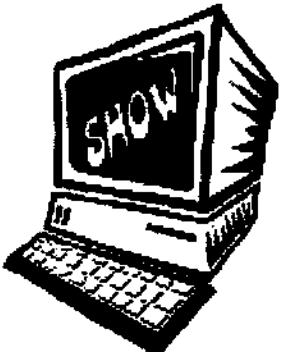

#### **Bring the real world in to your Amiga** I

- \* No special hardware, cables or software required
- \* Works with any Amiga with a high density floppy using crossdos
- \* Compatible with virtually all personal/productivity applications

## **Price MVC-FD5 \$999**

**MotherBoard Computers 42 Manning Street Kingswood, NSW 2747 (02) 4736-8055 Open Saturdays 9.00am - 2.00pm** 

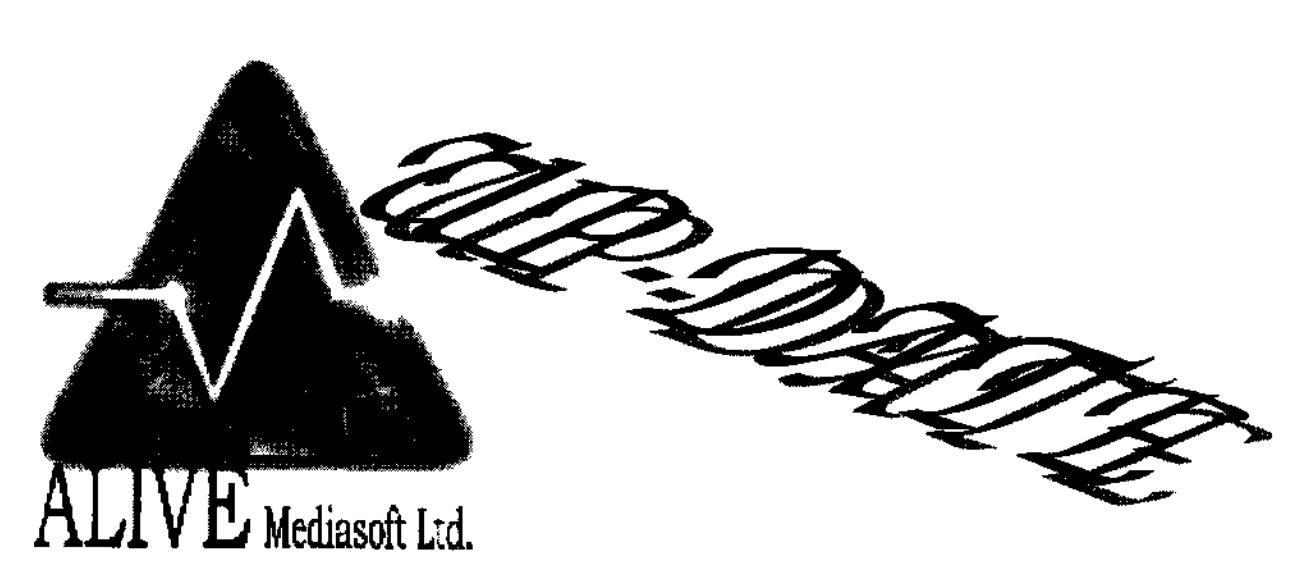

#### **Alive Medlasoft Update**

We have had a very busy couple of months recently and thought you may be interested in hearing what we have been doing and what our plans for the next few months are...

Our main objective at the moment is releasing more good quality games. We are happy to say that the release of the Quake add-ons for the Amiga have been received very well. Xmen and Aftershock which we have made readily available to the Amiga market are

currently amongst out top sellers as is the immensely popular Descent. We are continuing to source more quality add-ons and conversions.

The re-release of Blade in the new improved CD version is making very satisfactory progress. Since the announcements of Samba World Cup and Putty Squad we have struggled to keep up with the demand. Although hard-work, we find this very encouraging. We also have a nice little over-head shoot'em up in the makings which

will probably see release this side of xmas.

As well as publishing brand new games, there are so many games that were made for the Amiga but never saw the light of day. We aim to pick out the best of these and release them through Alive mediasoft. We are in talks about several titles as we speak. 2 of these we can confirm as Cedric and Whales Voyage 2.

#### **CEDRIC.**

This is a wonderfully addictive platform game with a little dash of

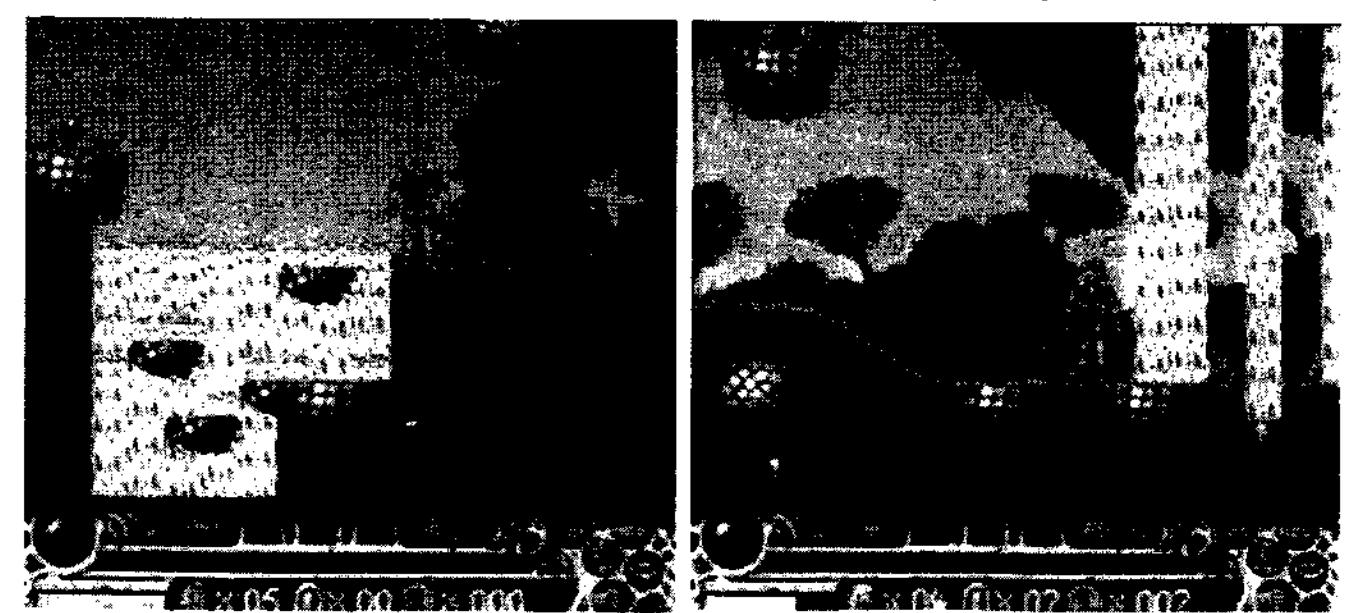

**Screen shots from CEDRIC** 

something more. As well as the favourite "run about and jump on their heads" style of play there is an underlying, larger plot involving problem solving and clues which all add up to make up a truly playable game.

#### **WHALES VOYAGE 2**

The sequel to the immensely popular Whales Voyage. This time you are a space explorer travelling across the galaxies, trading with other life forms as well as fighting to defend yourself when the need arises. As well as an intriguing plot and a strategic method of play, Whales Voyage 2 turns into a Doom type game when you reach the surface of a planet. You can walk around the planet in full motion and use of your limbs, so if you experience a bad trade for example you can pulverise your enemy!

Neither Cedric or Whales Voyage 2 have ever been released. A full news bulletin will be sent out shortly for each game. In the mean-time here are some screen shots to wet your appetitel Below you will find a list of our

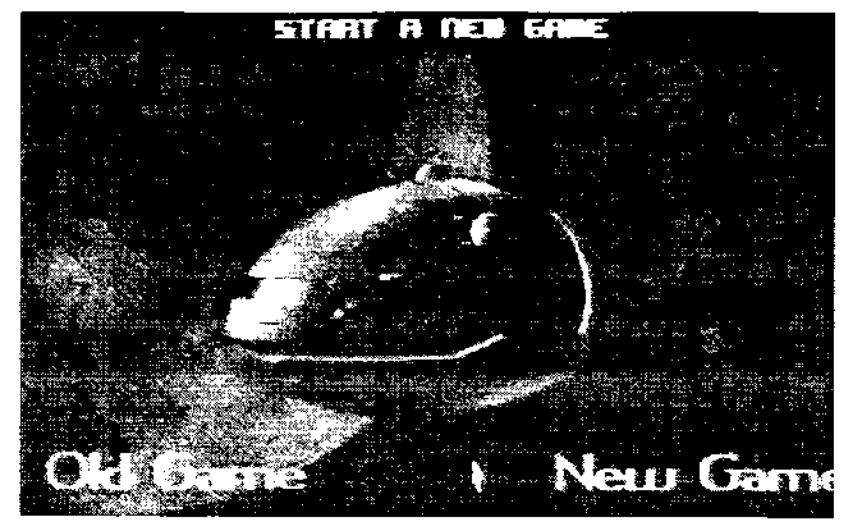

**Screen shots from Whales Voyage 2** 

games that we either publish or distribute.

Some of these titles are our own. Some we are the distributer for the UK. The Quake products are PC versions that we have made readily available to the Amiga world by seiling them with the required Quake installers. Some are re-releases of popular games that have become difficult to obtain.

Steven Flowers Alive mediasoft.

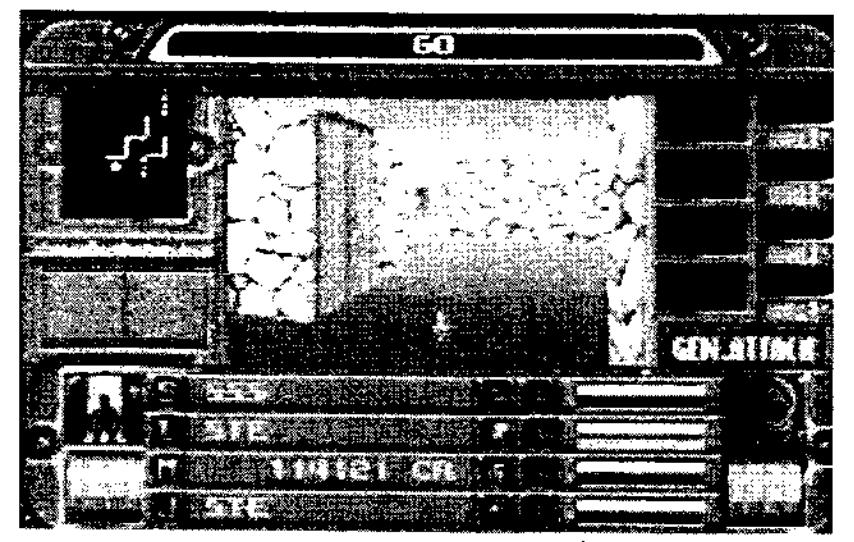

**Screen shots from Whales Voyage 2** 

Blade CD edition Xmen for Quake Aftershock for Quake Mission Pack 1 & 2 for Quake Quake Resurrection Pack Malice for Quake Kang-Fu The Clue Samba World Cup Descent 88k & PPC Doom Series 68k & PPC Labyrinth of Time Putty Squad (coming soon) Whales Voyage 2 (coming soon) Cedric (coming soon) Abuse (coming soon) Fightin Spirits Black Viper Burn Time Whales Voyage Spherical Worlds UVW (Ultra Violent Worlds)

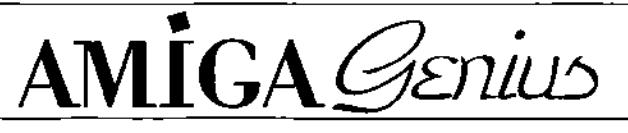

See us at the Melbourne Amiga Fest!

**Introducing new hardware:**  Melody1200: Sound card for A1200! Simmfonie: A3000 SIMM adapter!

# **\*\* Show specials \*\***

A2000's complete with KS2, 52MB HD, 3MB RAM, and 1084s Monitor - \$300 A3000 Power Supplies - \$100 420MB 2.5" IDE HD - \$150 1.44GB Quantum SCSI HD - \$250 500MB Fujitsu 3.5" SCSI-2 HD - \$130 Panasonic 4x8 CD-Writer - \$625

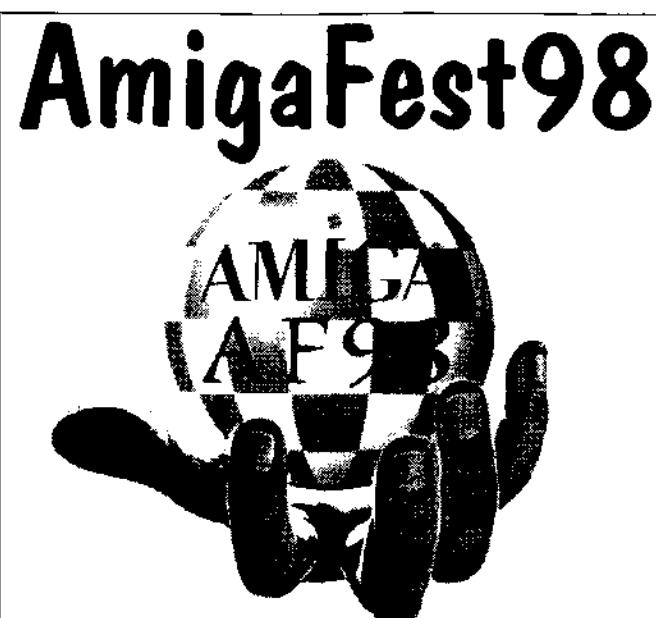

**If your on the NET check out the AmigaFest 98 Expo Site www.acay.com.au/waag** 

**Australian Amiga Gazette Subscriptions have closed for 1998** 

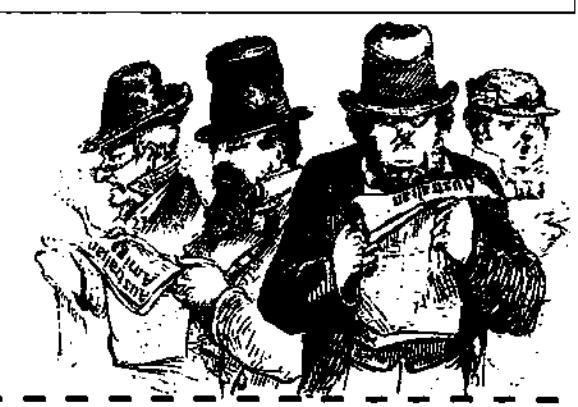

# **Show Special trial SUB** At the show get a trial subscription to AAG

**Drop by the AAG stand and pickup a 4 Issue trial subscription of "Australian Amiga Gazette" for only\$15.00** 

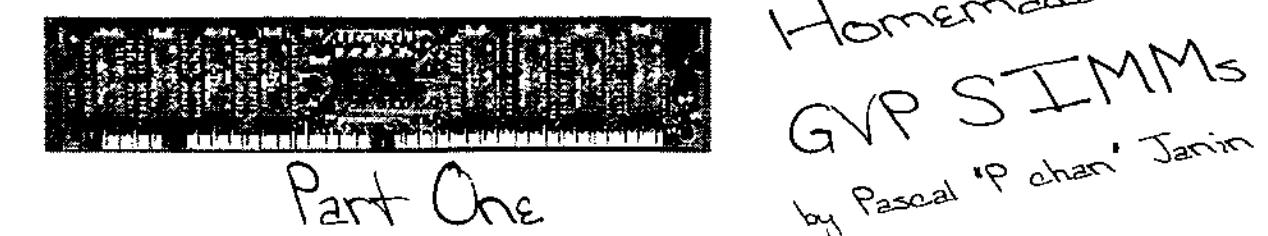

(Author's note: this was an article 1 originally wrote for the french magazine AmigaNews, given my command of English language, 1 did my 'best' to translate itl)

GVP Combo boards "G-Force" '030 (Combo 325/340/350)

Among the many accelerator boards available for our good old A2000s, GVP boards have always ranked among the best, thanks to their performance: high speed 32 bits DMA memory (Direct Memory Access for highest possible data exchange rates, whose design "relieves" the CPU's Job), IDE or SCSI hard-disk controller (DMA too), extra parallel port etc.

Most of the competitors' boards lack many of these functions; a missing DMA, for example, forces the CPU to spend all its time exchanging data by itself, making multitasking drastically slow down during hard-disk transfers for ex-. ample.

But no one's perfect: while G-Force '030 boards studied hereafter (also called "Combo" for they mix CPU, FPU, 32-bits memory and SCSI hard-disk controller altogether on a same board) are this powerful, they require a specific kind of memory that costs nearly as much as the board itself.

In the following article, I will do my best to show you clearly how to make your GVP "love" a classic, hence much cheaper, memory for PeeCees.

 $GAL$ 

#### **So-called "32 bits" \_ memory**

Nearly each accelerator board has its own memory, expandible (up to a certain amount) or not, to which the board has a priority access, much faster than any other CHIP or FAST memory. This extra fast memory is called 32-bits because the CPUs run by such accelerator boards, 68020/030/040, all have a 32-bits wide data bus.

Another slowing factor, when accessing CHIP or FAST 16-bits memory, is that this r/w accesses must be done thru the Zorro-II bus, while accesses to the 32-bits memory of the board is straightforward with no 'bottleneck'.

As Ralph Babel explains In his Guru ROM manual, some boards, like the GVP Combo itself, configure part or all of their 32-bits memory within the Zorro-II address space (16MB) corresponding to the "basic" 68000, making this memory accessible thru DMA to Amiga's custom chips (Agnus etc.) and other Zorro-II boards. High-speed DMA transfers are driven by the on-board elec-

Pascal<sup>'</sup> ironic logic, in either 16 or 32-bits wide accesses, transparently for both the CPU (32 bits) and the "external" devices thru the Zorro-11 bus (16 bits).

> As a conclusion, we can consider 32-bits memory as some sort of FAST memory compared to CHIP memory: in fact, "FAST" memory has a preferred, notably faster access to CPU 68000 than "CHIP° memory, which is shared by nature between 68000 and Amiga's custom chips, leading to showdown. All FAST memory expansion board's owners will tell you.

> We can now see that it is our interest to have as much 32-bits memory as possible on the accelerator board itself. An easy speed test would be GvpMemTest (supplied with all GVP boards): 22-bits memory is read and written at blasting speed compared to FAST or CHIP.

> And the faster the memory accesses are, the faster all programs run! It's rabbit versus tortoise.

#### **What about bytes versus 32 bits ??**

Don't let expressions like "1MB of 32-bits RAM" mislead you. How come bytes  $(= 8$  bits) and 32 bits can be mixed together ?? rs,

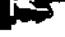

**filuataa.l[arc sFrcCga ÿayette Oeteâea 48 23** 

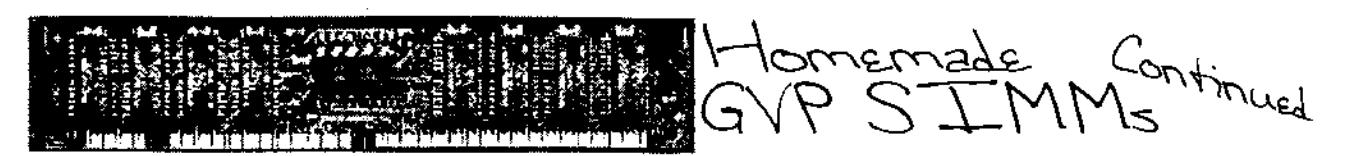

There "is" an historical reason to this: first microprocessors (CPU) used to work on 8 bits wide data, then people designed memory in blocks of 8 bits, called bytes. Today, most of the microprocessors work on 32 bits wide data, but the old way of calling memory size still remains.

We call a "word" the data size that each CPU is able to process at a time: in general, from 8 to 64 bits. Then each word "weights°, from CPU's point of view, 1 or more bytes: for example, a CPU 68030 works on 32-bits words, hence 4 bytes at a time. Therefore a Combo with 1MB of 32-bits RAM means: 1MB of RAM (this is 1 mega-bytes, 1 mega x 8 bits) 32 bits wide, thus 1 mega  $\times$  8 / 32 = 256 kilo-words of 32 bits. "4MB of 32 bits RAM" means, the same way, "1 mega-words of 32 bits". Et cetera.

Be aware that, under Workbench, the Amiga only displays the total amount of memory available in bytes, might it be 32 bits, CHIP or FAST. Other software like Sysinfo, can tell one from another, and will display the exact type of memory.

#### **Special 32-bits memory for GVP Combo**

To take full advantage of an accelerator board, the main point would be to increase its 32-bits on-board memory. Some old memory boards, like  $C = A2058$ (Zorro-II), made use of "discrete"

chips, to add by blocks of 8 (x4) or 32 (x1) to always get these 32-bits wide data, without which it would never work.

Other boards make use of SIMMs (Single In-Line Memory Module) 30 pins: old models "short-sized" of 8 bits, by 4 (8x4=32 bits again and again); or 72 pins, such as the new "long-sized° SIMMs of 32 bits (36 bits with parity) found in any recent PeeCee.

Some other boards even use specially designed memory, like SIMMs Chipack 3240 of 4MB for GVP boards (not only for the Combo models). And here comes the well-known money-making technique "made in GVP": those Chipack 3240 cost actually big bucks. Ouch. Moreover, they are special in several points:

Their access time is 60ns, faster than most of the memory available at computer stores (usually 70ns or more); this speed is required to achieve the fastest possible memory accesses, with as less wait states as possible (which slow down the,CPU); good job indeed GVPII

Their connector width is 64 pins, and their pinout is GVP-specific, making them totally incompatible with "common° SIMMs 72 pins;

The organization of the memory chips on the Chipack module itself is GVP-specific.

This means that the proud owner of a GVP board is 'forced' to purchase these Chipack 3240 to increase the board's memory, because no one but GVP sells them. And no specific product sells for cheap: in France, one of these 4MB modules might cost up to 1990E (around US \$400). No comment! Paying this price these days is suicidal: 16MB memory costs less!! But since it is impossible to use non-GVP memory, there is no alternative. Impossible ?? Well, I'm going to prove you the contrary!

#### **Needful things**

WARNING!! The experiment takes quite long but isn't too difficult to make. However, you must be familiar with the use of a soldering iron and know how to make precise soldering, since the SIMM module itself will need to be hacked. Money-wise, it's very worth it, but YOU are responsible s for any possible damage!

For hardware, you will need:

a SIMM module 4MB x32 (cf previously) 72 pins, speed 60ns as specified by GVP; such Bons SIMMs are still not very common, be persistentl

**Sorry To be Continued Next Month** 

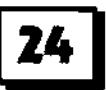

Australian Amiga Gazette October 98

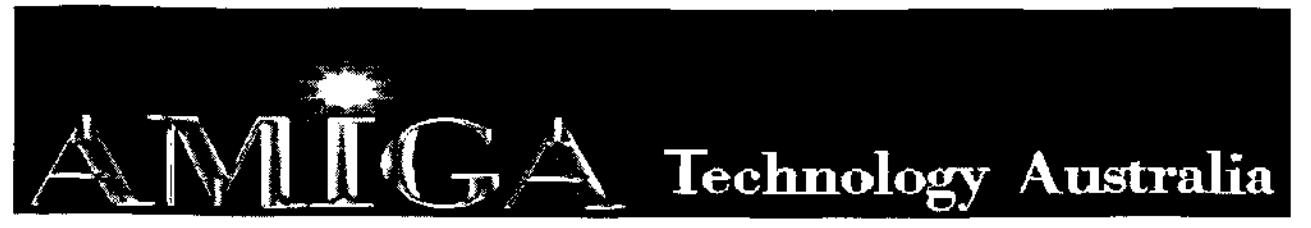

Commodore-Amiga Sales, Service & Spare Parts **Tel: (03) 9436-5555 / (03) 9436-9935 Fax: (03) 9436-9935**  Web Site: www.AmigaTech.com.au Email: Sales@AmigaTech.com.au / Ino@AmigaTech.com.au

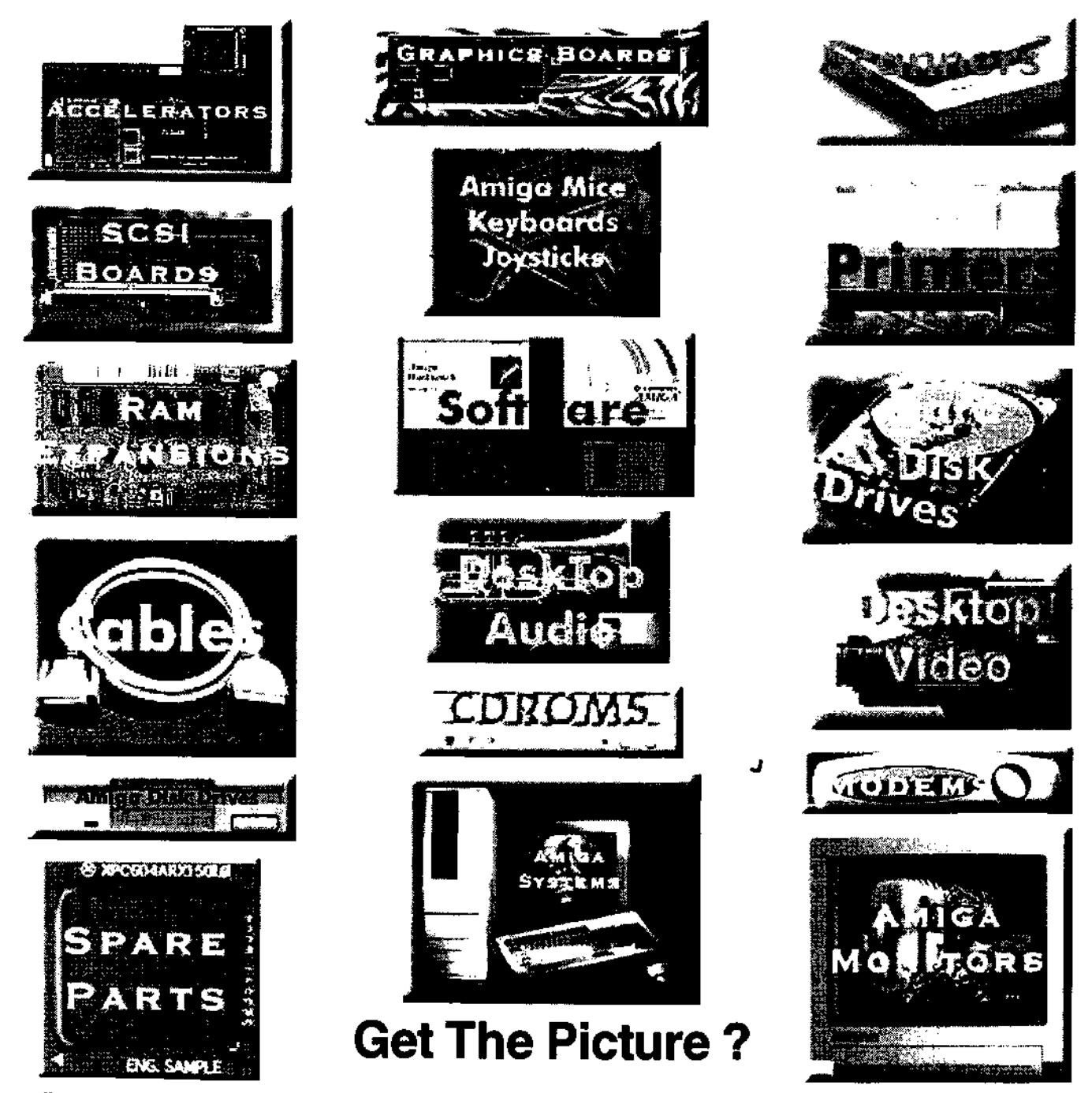

Call Us For Latest Pricing on Amiga Systems, Cyberstorm, Viper, CyberGfx, Picasso and Spare Parts Current Specials - A2058 Fast Ram Board with 8Mb \$95.00 Skistor2000 SCSI Controller Card \$60.00

Amiga Technology Australia has been servicing the Amiga community for over 9 years with Hardware, Software, Spare Parts and Repairs. We will endeavor to ensure the continued success of the Amiga with our ability to provide the best in technology, sales, service and support.

# : POI ill" `il!~~~~~T/f **Co**n**thd Manaae 6 X•Nc**

Vapor have been busy during the last few months expanding the range to include two new, high quality Amiga software products: X-Arc and the Contact Manager (Contact Manager and X-Arc can also be found within NetConnect v2). Since the recent release of AmIRC v2.1 these-products can be purchased via latest Vapor registration tool, and soon via the online order form.

Recently included within the Vapor range is the release of Scalos v1.1. Amiga users can now purchase Scalos keyfiles via the existing Vapor channel (registration tool or via the online registration form).

**X-Arc** 

X-Arc is a new tool created for managing archives on the Amiga computer. X-Arc is very similar to the famous WinZip® and Stuff-it® for Windows and Macintosh systems.

Thanks to an intuitive and highly configurable interface, it offers the user an easy way to manage the contents of an archive, by adding, extracting, renaming, showing and deleting files and directories.

 $X$ -Arc is targeted  $\qquad \qquad$  to both beginners and to expert users: it can immediately be utilised by everyone, but it offers numerous advanced features and options for those who like to have every single element of the program under their control.

X-Arc is modular: to read different types of archives it uses "plugins". This provides the user with a common interface for every format, and offers the possibility to add further modules at a later date, making the program more and more powerful. At present, the modules Included with X-Arc v1.2 handle LHA, LZX and ZIP files, but other modules are under development (TGZ, UUEncode, ...) and will be included in future versions of X-Arc.

X-Arc is able to link itself automatically to Scalos, allowing advanced drag & drop options from/to workbench, making the extraction of files a matter of seconds.

X-Arc has been translated into various languages. It also includes HTML documentation which can be read internally within the program, or via an Internet browser, that includes pictures to

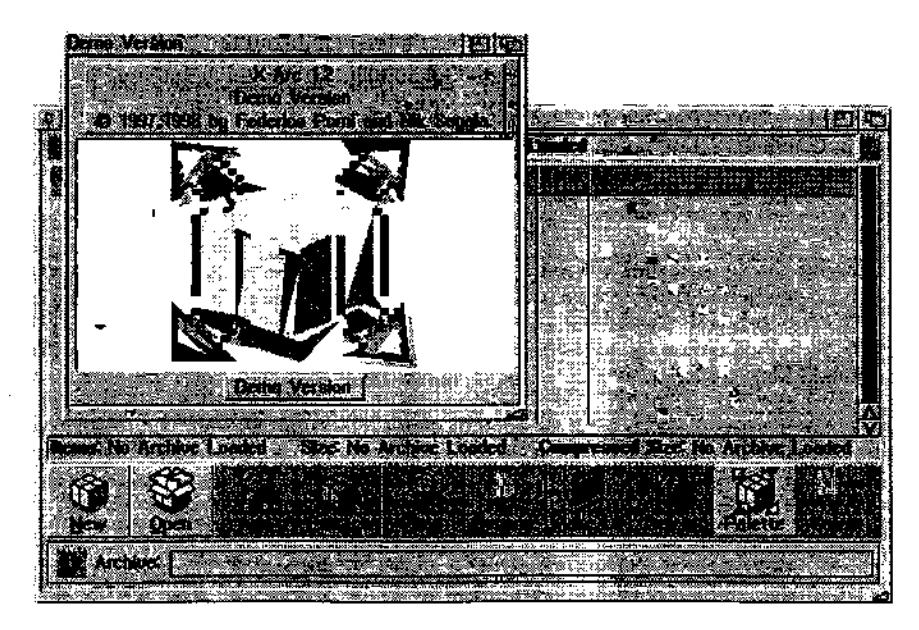

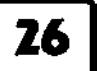

**LI l.efWR Man ! r V leas '** \_ **blrrlO le l elan eJ b**  <del>ن</del>1(ا∢ا **Rotational Experiment in the second contract of the second contract of the second contract of the second contract of the second contract of the second contract of the second contract of the second contract of the second c ô-WWW Sites In-Amiga Web Directory -Amulet I CI-OZ Amiga Companies**  SOS **Amiga Companies Q-FTP Sites**  م<br>צ  $\begin{array}{c|c|c|c|c} & \multicolumn{2}{c|}{\multicolumn{2}{c|}{\multicolumn{2}{c|}{\multicolumn{2}{c|}{\multicolumn{2}{c|}{\multicolumn{2}{c|}{\multicolumn{2}{c|}{\multicolumn{2}{c}}}}}} \\\hline \multicolumn{2}{c|}{\multicolumn{2}{c|}{\multicolumn{2}{c|}{\multicolumn{2}{c|}{\multicolumn{2}{c|}{\multicolumn{2}{c|}{\multicolumn{2}{c|}{\multicolumn{2}{c|}{\multicolumn{2}{c|}{\multicolumn{2}{c|}{\multicolumn{2}{c|}{\multicolumn{2}{c|$ **CI-Users The World Clock WFITE PAGES(tm) Search The World Clock The World Wide Web Monitor Database http://wwwilercuks.com/ Foreign Exchange Rates Computer Trader httpylwww.studntnunoiU http:/lwww.whitepagesco http://wwwstud.urdtnolUS http://www.dm.lth.se/cgFb http://www.camtrader.can. 111-Chat Resorces — no another contract to the second contract of**  $\mathbb{R}$  **<b>(1)** is a second contract of  $\mathbb{R}$  **h** external control **Remove Remove** Add Entry | Clone Entry | Edit | Remove | Sort

explain every single function.

**X-Arc is being distributed by VaporWare, and it Is able to interface Itself with all the programs of the Vaporware suite (Voyager, AmFTP, AmIRC, MimePrefs, Scaios, Vapor Update System, ...) becoming a tool very powerful and highly integrated Into the OS.** 

# **Contact Manager**

**The Contact Manager is a diary or system address book which allows you to store all your favourite user Information, web sites, ftp sites and IRC server/channels. It is designed as a replacement to all the different bookmarks, addressbooks and similar GUI's** 

**that are built into the many different Amiga Internet and comms programs. It offers a number of features not found in many of the Internal bookmark/addressbooks:** 

**You can store a range of different information for one user. In the user section, for Instance, you can Include their address, email address, phone number, fax number, web site, ftp site and so on. All these options can be**  utilised by other software. Voyager **can use the web information, Microdot-II can use the email address, STFax Pro can use the fax number etc.** 

**One GUI, many programs. You can store all the information you require within one interface. No need to worry about Microdot-II's addressbook, Voyager's bookmarks, STFax Pro's** 

**phonebook, AmFTP's server list etc. Interacts with other software. Microdot-II, AmIRC, Voyager, AmFTP, STFax Pro, DOpus Magelian and iBrowse (all available separately) will all add information to the Contact Manager from within these programs. For example. find an email address when reading a mail within Microdot-II? Just click 'add to addressbook' and the email address will be added to the Contact Manager. Some of these programs will use the Contact Manager In additional ways. For instance Microdot will call the Contact Manager when you press to: or cc: when writing a new message.** 

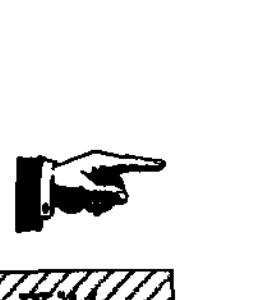

**-,rr** . **4 040f.** "or: *4f ~/`~~* 

**sArcatutelaac sAatt.ga gaSetta daisies 98 27** 

*.* 

~~ **~~i~~%?~7~~~**  IV r / . r r t r

Textinput (the built in Vapor text editor that ships with Microdot-II, Voyager, AmIRC, STFax Pro amongst others) now supports the ability to insert Contact Manager Information into any document. For instance, say you were writing a message with Microdot-II, you could insert a name, email address, phone number or any other Contact Manager field, directly into that document. You will never have to remember a friends email address ever again! Groups and sub-groups. The Contact Manager allows you to create groups for different kinds of users/addresses. AmFTP, for Instance, does not allow you to create groups or sub-groups within its server list, however this can be achieved via the Contact Manager.

Multi-user support. If you are using Genesis as your TCP/IP stack, the Contact Manager will support and allow multiple users within one interface. If there are more than one user in your house (family members), each user can have their own configurations (with password) so that their information remains private.

Plugin links. AmIRC (from v2.1) now ships with an internal Contact Manager plugin. This allows you to add users to the Contact Manager from within AmIRC (based on the current userlist), add interesting channels to your Contact Manager channel list and

even search for entries within Contact Manager from within AmIRC.

# **Scabs VI.I**

Scalos is e 100% Workbench replacement with all functions working like the WB ones. Some of the features include:

• 64bit arithmetics for harddisk sizes

• Full multitasking, every window has its own task, while loading icons any window function (e.g. Drag&Drop) is available.

All *icon* imagetypes are supported such as backfill or complement, configurable surrounding iconborder.

• Icon datatype system. Newlcon datatype included.

If you have the knowledge and will to write a datatype for Mac or even Windows icons please contact the author.

• Icon dragging is far less flickery on graphics cards, whilst dragged icons are displayed with their text and they become transparent over anything where they can be dropped. MUI-alike transparency on low colour screens.

• Real transparency if running at 15+ Bit.

• Cybergraphics and 24bit datatypes support.

• Unlimited number of window patterns, configurable via tooltypes.

• Optimised background patterns.

• Routine patterns can be tiled, centred or even scaled to fit into the windows. With the use of render.library you can achieve full control over the dithering and pen usage of your patterns.

• Live updating of window scrolling, even via the middlemouse-button.

• Drawer/folder windows can be iconified.

• Menu preferences are fully configurable. Includes ToolsDaemon and Perm import and support for context sensitive Pop-Up-Menus.

• Major Application interface (internal API), anything is possible from outside.

• Custom palette and pattern preferences program, no penlocker needed anymore.

• Nearly all WB-preferences will be used, Install and uninstall is very easy.

• Plugin system to exchange or add features.

Scalos enhances the Workbench to make it more configurable: Iconborders (nice looking), (context variations (normal, shadowed, outlined), Screen title text.

For further information about these products, please check the Vapor web site. http:l/www.vapor.com/.

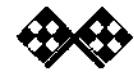

Afffealla **;Ail G Oil** . **%N/ri»** ~~

**28** rlrestsat[aK rdKclqa 6•feviette deteâea 927

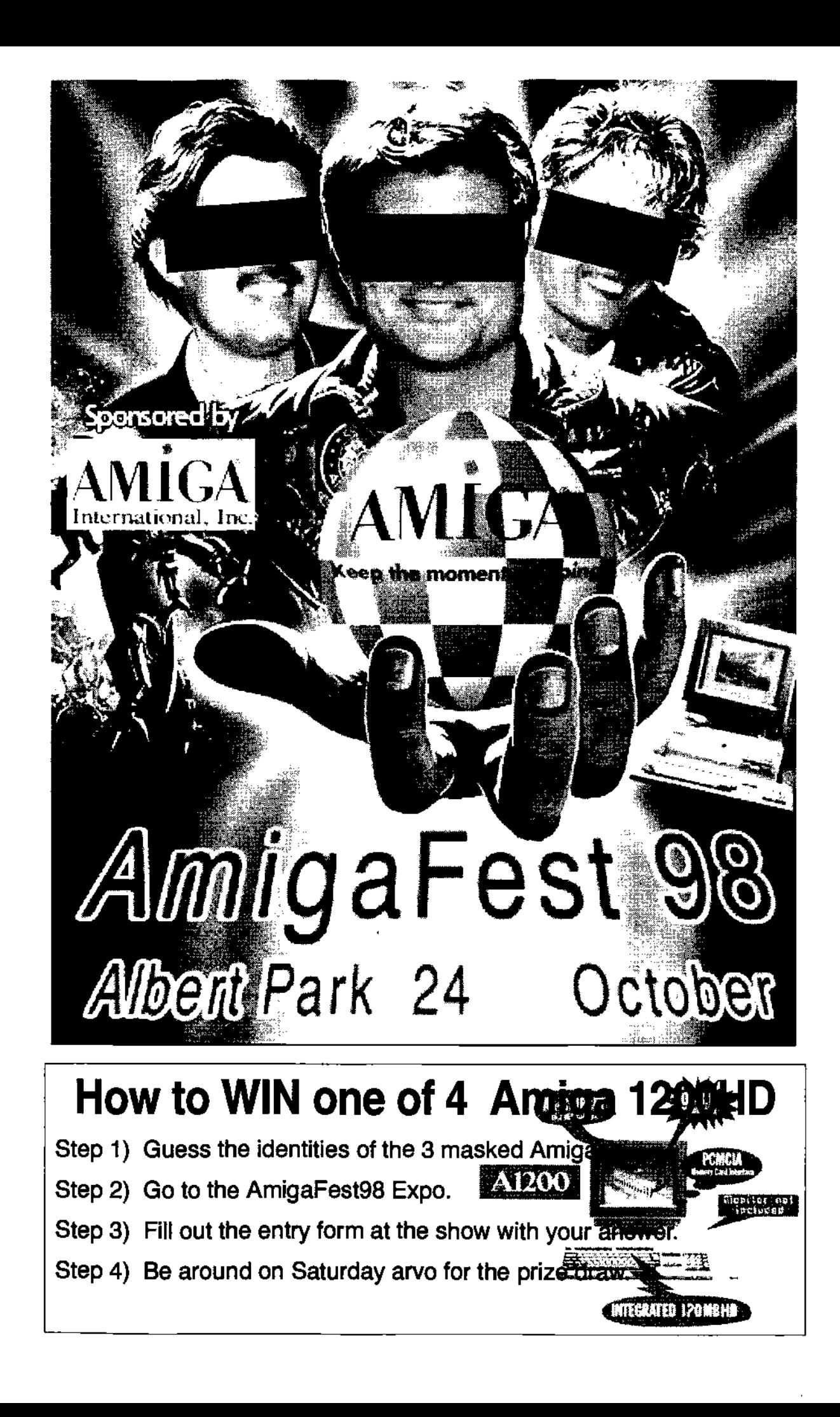

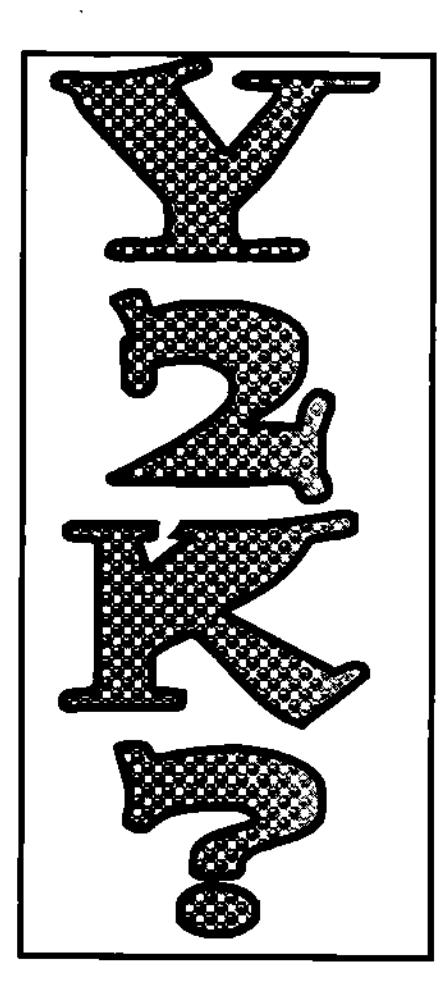

To make a long story short, the Amiga In general does not suffer from the Year 2000 problem in the context known to the PC world. However, the Amiga faces three distinct date problems and a single, specific Year 2000 problem with limited scope which will be described below.

#### 1. Scope of this document

The following text refers to Amiga desktop computers built between 1986 and 1997 and only covers computer hardware configurations designed and built by Commodore-Amiga, Inc. This specifically excludes 3rd party hardware extensions, such as the Microbotics "StarBoard" which among other features offered a battery backed up clock, but it

# **The Year 2000 Bug and the Amiga**

'ncludes Amiga computers built by Amiga Technologies GmbH and Amiga, Inc.

#### **2. How the Amiga handles date and time**

The Amiga operating system has always followed the Unix model in measuring time as the number of seconds that have elapsed since a fixed point of time. Under AmigaOS that fixed point of time (also known as 'epoch') Is 00:00:00 of January 1, 1978 (Unix uses 00:00:00 GMT, January 1, 1970). The operating system manages time and date through a central component known as timer-device. This component reads and stores date and time information using a data structure known as timeval which, in 'C' language notation, is shown below:

struct timeval

{

**ULONG tv\_secs; ULONG tv\_mlcro;** 

**};** 

In this context an ULONG refers to an unsigned 32 bit quantity. The tv\_secs\_structure\_member\_holds the number of seconds that have elapsed since the AmigaOS epoch and the tv\_micro member denotes the number of microseconds (the 10-9th part of a second) that have elapsed since the last second has passed.

Until AmigpOS 2.0 was introduced in 1989/1990 the operating system only provided the methods for time keeping but did not offer any means to convert the number o seconds elapsed since the AmigaOS epoch into human readable format. This work was left to application software developers who implemented different conversion algorithms with varying success.

#### **2.1 The AmIgaDOS date and time handling is special**

"AmigaDOS" and "AmigaOS" are not two names for the same thing. Exactly the opposite is true: AmigaDOS is (in a nutshell) the name of the AmigaOS layer which Implements filing systems and their actions, the command line Interpreter and which handles loading and relocation of executable binary files. AmigaDOS is more or less a port of the Cambridge University TRIPOS 32 bit kernel. It has its own peculiar data structures, including its own version of the timeval structure described above. The AmigaDOS flavour is known as DateStamp, as shown below:

**struct DateStamp**  { **LONG ds\_Days; LONG ds Minute;** 

**LONG ds\_Tlck;** 

**};** 

In this context a LONG refers to a signed 32 bit quantity. The ds\_Days member contains the number of days (each day consists of exactly 24 hours) that have passed since the AmigaOS epoch. The ds Minute member denotes the number of minutes that have passed since midnight

# **The Year 2000 Bug and the Amiga**

(00:00:00) of the given day and the ds Tick member contains the number of "ticks" that have passed since the last minute. A minute consist of 3,000 "ticks", i.e. there are 50 ticks in a second.

AmigaDOS uses DateStamps to describe file and volume creation dates, and all shell commands follow the same model, i.e. if the system date is set through the shell Date command, it will calculate time and date in DateStamp format.

#### 2.2 Local time vs GMT

The Amiga operating system never knew the concept of local and global time. While the AmigaOS 2.1 update (1992) introduced a locale preferences editor that allowed for the time zone to be selected, the operating system itself never put this feature to use or encouraged application software developers to use it. One might argue that with this background, the AmIgaOS was always tuned to local time.

2.3 How the Amiga maintains Its system time

The early Amiga computer models did not support a battery backed up real time clock that would keep on ticking and maintaining local time even until after the machine was switched off. For example, the first Amiga computer ever (later christened the Amiga 1000) did not offer a battery backed up clock. For the Amiga 500 the battery backed up clock was an extra hardware feature one had to buy separately with a memory expansion. The Amiga 2000 and (with the exception of the Amiga 600 and Amiga 500+ models) all models to follow did feature a built-in battery backed up clock.

On machines without battery backed up clocks, the Amiga sets its system time according to the modification date of the boot volume. In other words, the point of time the last file was modified or created on a disk would determine the system time. As this was by no means accurate, the AmigaOS boot process would suggest and prompt you to adjust the system date once the system had booted.

With machines that featured battery backed up clocks, the system time was read during the boot process. As of AmigaOS versions 1.2 and 1.3 a special program, called SetClock, was responsible for reading the current clock settings and setting the system time accordingly. Starting with AmigaOS version 2.0 that functionality was integrated into the ROM operating system, making the SetClock utility at least in part redundant. If the system starts up without being able to set its system time, it defaults to 00:00:00 January 1, 1978.

#### 3. Setting and reading the time

The Amiga offers both a command line interface and a graphical user interface. Both went through a number of changes over the years as will be described below.

#### 3.1 The command Ilne interface

There are two shell commands which deal with the system date, these being SetClock and Date. The Date command is for reading

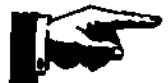

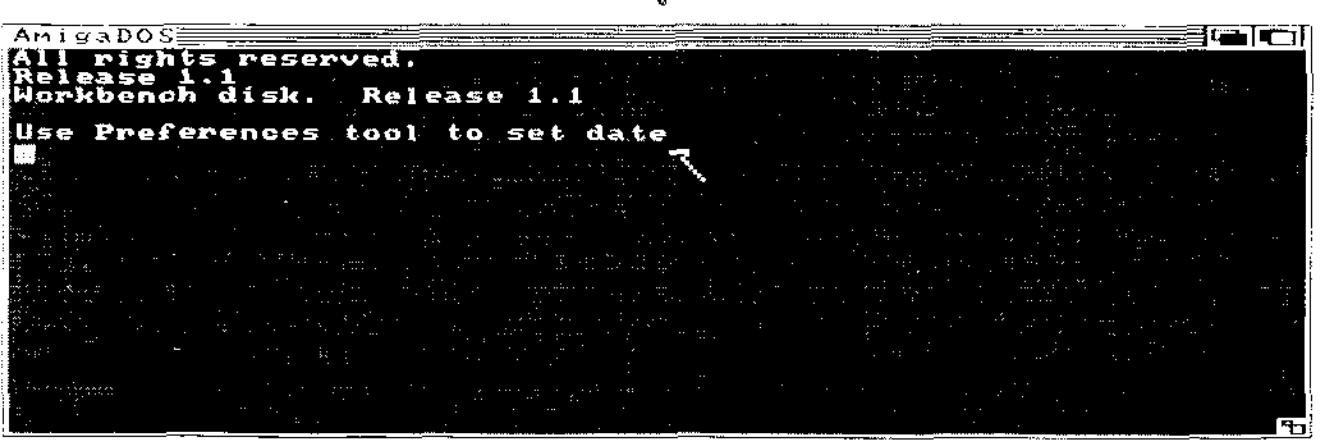

flrtatsatlaa floats ÿayette Octaâu 48 **31** 

**f The Year 2000 Bug and the Amiga** 

and setting the current system date whereas the SetClock command deals with the battery backed up clock, it reads and stores the current system time from/in it. The Date command is of particular interest due to the human readable date format It uses by default. Today you might Invoke the Date command and receive the following output:

#### **19-Sep-98**

As one can see, the year number is limited to two digits only. Even if a different locale is used (e.g. french), the year will always be displayed with its two last decimals only. Luckily, this numbering is consistent with the following rule:

If the year number is greater than or equal to 78, the year is 1900 plus the number given (i.e. numbers 78..99 indicate years 1978..1999).

If the year number is smaller 78, the year is 2000 plus the number given (i.e. numbers 00..77 indicate years 2000..2077).

To set the system time to any year beyond 1999, you reverse the rule, i.e. entering date 01-jan-01 will set the time to 1 January, 2001.

All versions of the AmigaDOS Date command (version 1.1 through version 37.1) display and parse the data format in the same fashion. They behave consistently and predictably throughout all Amiga operating system revisions.

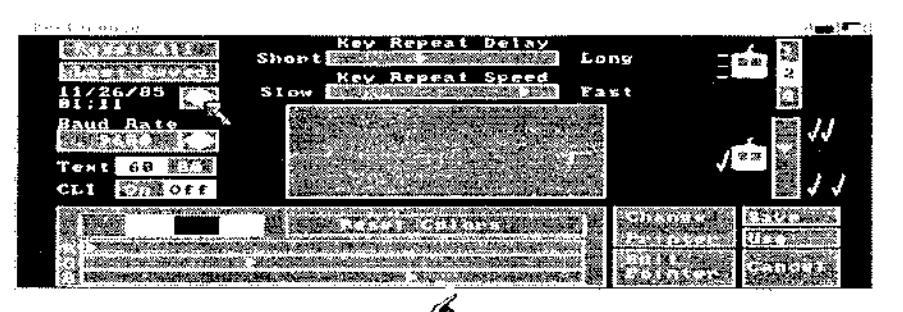

**3.2 The graphical user Interface**  The system time is set through the preferences editor which in AmigaOS versions 1.0-1.3 used to be a single, monolithic program.

The controls for setting the system time are located in the top left corner of the window. They allow the last two digits of the year to be adjusted; the model follows the AmIgaDOS Date command in that a year number smaller than 78 denotes a year in the range 2000..2077 and all other settings refer to a year in the range 1978..1999. With the introduction of AmigaOS 2.0, the time preferences editor was moved into a single program named Time as pictured below:

In this editor, the year can be entered as a four digit number. However, the range is limited to the years 1978..2113.

When the AmigaOS 2.1 update was released, the time preferences editor was revised, as can be seen on the other page.

Just like with its predecessor, the year can be entered as a four digit number. In this case, the range is limited to the years 1991..2099.

#### **4. The problems**

As far as is known today, the Amiga faces four date problems. Two are design problems caused by numeric overflow, one is caused by hardware limitations and one is a real bug that will strike in the year 2000.

#### **4.1 Negative time**

As was outlined above, the Amiga measures time in seconds. As it turns out, the number of seconds to accumulate until 19 January, 2046, 03:14:07 will form the largest value a signed 32 bit

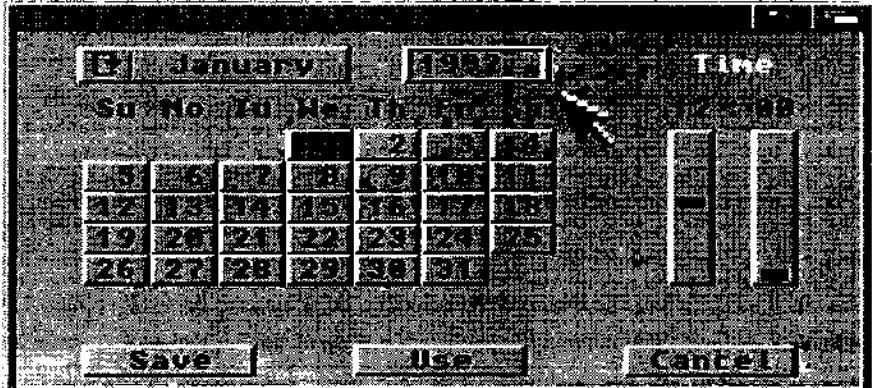

Australian Amiga Gazette October 98

integer number will hold. This is not a problem for the time keeping module (timer.device), but application software and other operating system components which treat the number of seconds as a signed quantity will get into trouble one second later: the number of seconds will rise to 2,147,483,648 which in two's complement format represents the negative number -2,147,483,648. AmigaDOS, which always treats time as a signed quantity, will consider this date to be invalid because it is negative. Worse, the ROM date conversion routines exhibit a bug which, once the date is later than<19 January, 2046, 03:14:07, causes all subsequent date operations to be inaccurate. The immediate effect this has is that calculations on dates can be off by more than two years. This behaviour is consistent through all AmigaOS versions. A fix is not available yet, but research is in progress to investigate whether this bug may be fixed by updating several AmigaOS modules (Iccale.library, dos.library). After all, this bug is 'just" a side-effect of treating an unsigned quantity as signed.

#### 4.2 Time rolling over

An unsigned 32 bit integer can hold a maximum value of 4,294,967,295. When the Amiga has accumulated that many seconds, it will be 7 February, 2114, 06:28:15. One second later the seconds counter will roll over and restart at 0. In other words, on 7 February, 2114, 06:28:16 the Amiga will believe that it is midnight on 1 January, 1978. No fix for this problem is available yet.

#### **4.3 The battery backed up clock can count only to 99**

Amiga computers that feature a battery backed up real time clock use one of two different hardware designs: either the Oki MSM6242RS (A500, A2000) or the Ricoh RP5C01 (A3000, A1200, A4000) chip. As is common with clock chips of that type, the year counter is Implemented as a two digit BCD number. Once It reaches the year 99, the counter will roll over and start again with 00. Starting with Amiga operating system version 2.0, the boot process will read the battery backed up clock time and set the system time accordingly. This takes place every time the Amiga is reset. Because the year number covers only two digits, the same algorithm as used by the

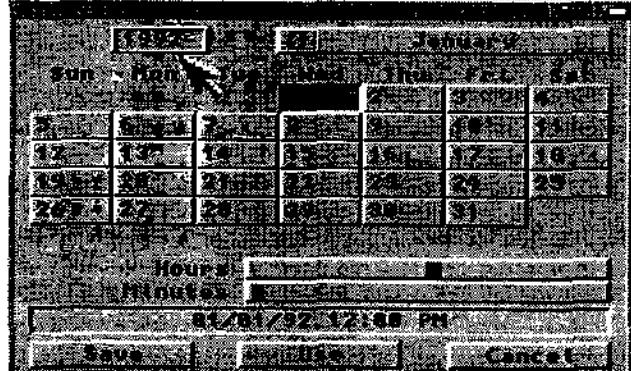

AmigaDOS Date command is employed. The consequence this has is that the Amiga system date set at system startup time will always be in the range 1978..2077. While the system clock will keep on ticking beyond 31 December, 2077 a system reset will set the clock back to 1 January, 1978. No fix for this problem is available yet.

#### **4A SetClock stops working In the year 2000**

The SetClock program shipped with the Amiga Workbench disk revisions 1.2 and 1.3 exhibits a bug which causes it to miscalculate the battery backed up clock time starting with the year 2000. It is accurate only for the years 1978..1999. Once the year counter rolls over to 00, SetClock will believe that the year is 1978 until the year 2079 Is reached; that's when it will believe that the year is 1979 -- which is not necessarily an improvement. Please note that only the SetClock program found on the AmigaOS 1.2 and 1.3 Workbench disks suffers from this problem. Several versions of this program were distributed, each between 4,000 and 7,000 bytes in size. To tell whether you have a version that works or not, check the file size; if It is less than  $1,000$  bytes in size you will probably have the properly working version. If it is larger than 4,000 bytes, you probably have the faulty version.

Written by Olaf Barthel O Copyright 1998 Amiga, Inc.

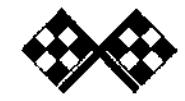

**s9uaPral6aa s4Nctga. 9ayette detdâes** 98

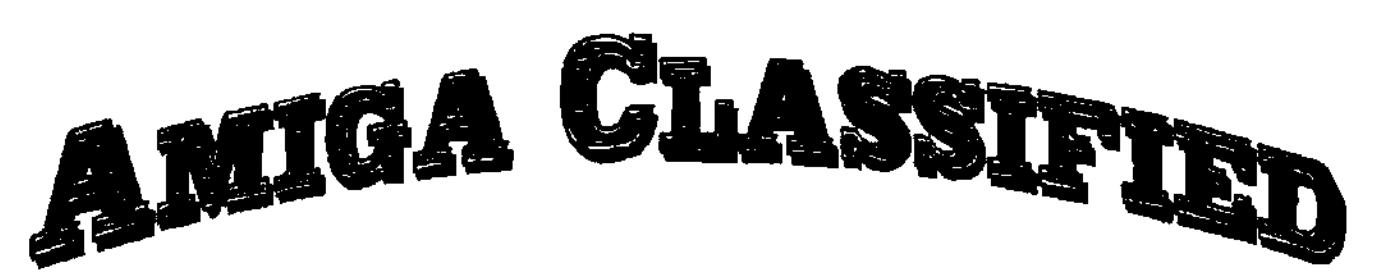

**FOR SALE: Amiga 4000 desktop including all the following: cyberstorm Mk. 2 '060/50Mhz accelerator,with CYBERSCSI, 52Mb fast Ram,CYBERVISION 64/3D withscan doubler, 4xCdrom, 1.76Mb FDD, 1.2Gb HDD, Emplant deluxe with E586DX and Fusion 3.1,1942 Monitor,OS 3.1,SCSI Zip drive,and lots of Installed Software. Also Includes Golden Gate BB with 486/50Mhz,16Mb Ram, 230Mb HDD,1.44 Mb FDD, VGA card. In all, one of the most highly specced Amigas around! The lot for \$4000 Telephone: (03)9846-4506 East Doncaster, Victoria.** 

**Sharp Linitron TV plus Amiga computer with printer, reasonable working condition, \$200 lot 08-8431 0628 MAGILL** 

**Amiga 1200 computer, bubblelet printer, 28 speed modem, many extra programs, \$650 negotiable 07-4697 1201 GREENMOUNT** 

**Amiga 2000-030 accelerator card with 4Mb of RAM \$380, Amiga Digi-View Gold (video digitizer) \$100, Amiga Power Copy with hardware \$35, Amiga Siegfried Discology copier with hardware \$35, Amiga Anti-Virus \$25, Amiga Studio 2 (photographic) \$80. Games: Living on the Edge \$20, Strip Poker (CD) \$25, Falcon \$20,** 

**Tales of the Unknown \$15, Battle Isle \$25, Gunship \$15, Navy Seals \$15, Dog Fight \$25, Overlord \$25 07-4634 9394 TOOWOOMBA** 

**Amiga 500, 1Mb RAM, colour monitor, external drive, TV adaptor, Joysticks, manuals. Great first computer, \$230 negotiable 0414-85 6485 Mark BIRMINGHAM GARDENS** 

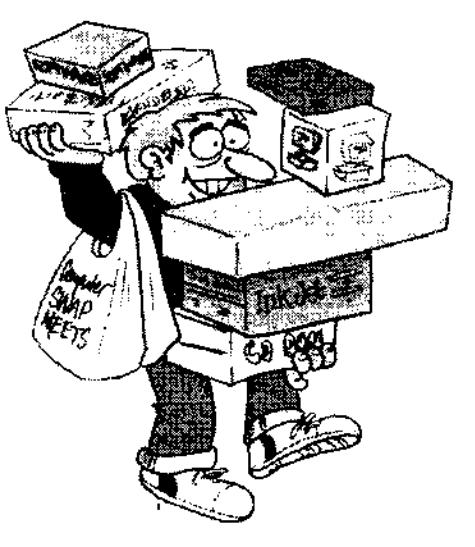

**Amiga 500, extra disk drive, 1084S monitor, printer, heaps of games, \$200 08-8382 3673 HACKHAM** 

**Amiga 500, monitor, keyboard, takes floppy disks (Includes tree floppy disks), excellent condition, \$230 02-9645 1941 after 5pm YAGOONA** 

**Amiga 500, with RAM extension, monitor, programs, \$350 or near offer 02-96751210 PLUMPTON** 

**Amiga 2000HD, with monitor, boxes of software \$500 02-6553 6225 KOORAINGHAT** 

**Amiga A1200, 1084 monitor, including mouse, Joystick and many games, \$350 08-8382 9650 MORPHETT VALE** 

**Amiga 2000, 2 floppy drives, 2 hard drives, plenty of RAM, game pad, flight stick, mouse, keyboard, Commodore 1960 monitor, speakers, heaps of extras, with over 1000 software titles, \$450 or near offer the lot 03-6343 2498 YOUNGTOWN** 

Readers Classified is a free service provided by **MG** for the private sale of Amiga gear.

- If you would like to list your 4sale gear, write to:
- MG (Readers Classified) 42 Manning St, Kingswood, NSW, 2747 or email us at aag@acay.com.au

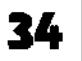

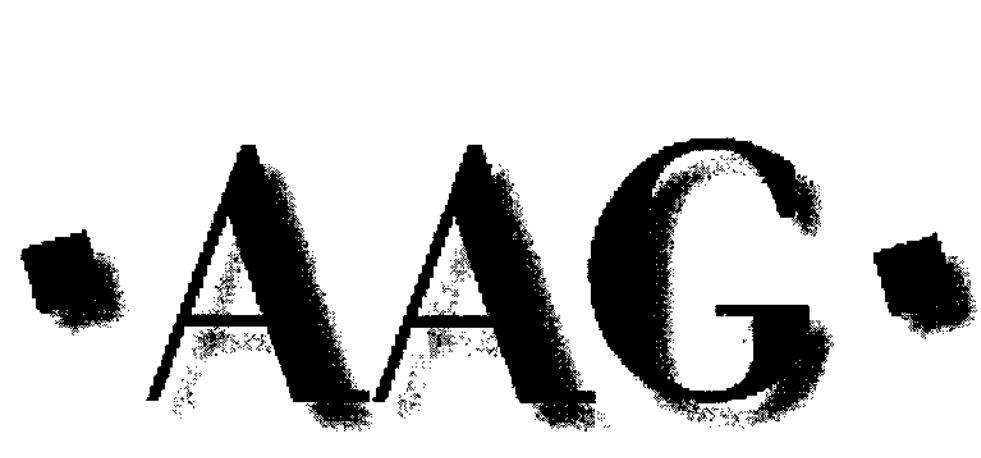

# **Australian Amiga Gazette**

## **Advertisers Listing Helping Hands**

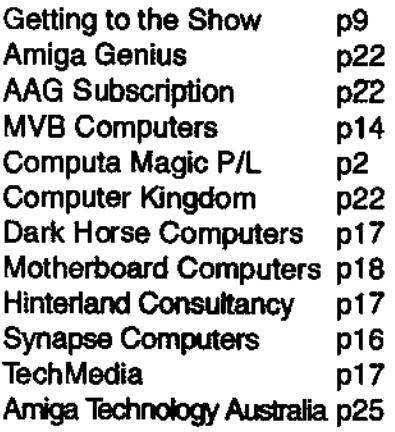

**Writers Wanted** 

If you are interested in contributing to Australian Amiga Gazette we would like to hear from you. Articles should submitted as plain text files. Graphics as iff or gif format. Please do not send your originals, just a copy.

If you live in the local area and would like to be involved in heiping preparing AAG please contact Michael on (02) 4736-8055. No experience is required, just some spare time and a sense of humour.

# **Our Thanks this month goto**

Petro P. Olaf Barthel Jenny Burak Michael Burak Michael Czajka

# **Important Notice**

The information contained in this gazette is given in good faith, and is accurate at the time of publishing. To the maximum extent permitted by law, neither AAG, its employees, agents or its contractors accept any liability for loss or damage arising as a result of any person acting in reliance on information contained in this gazette. This gazette should not be used or relied on as a substitue for detailed professional advice

## **How to contact us**

Australian Amiga Gazette 42 Manning street Kingswood NSW 2747 Phone: (02) 4736-8055 Email: aag@acay.com.au Web: www.acav.com.au/~aag

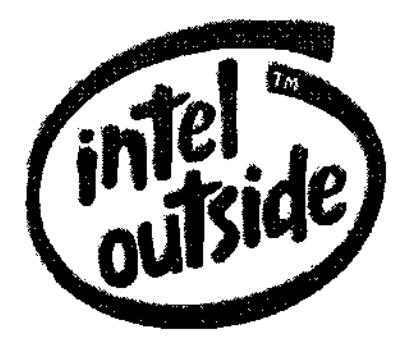

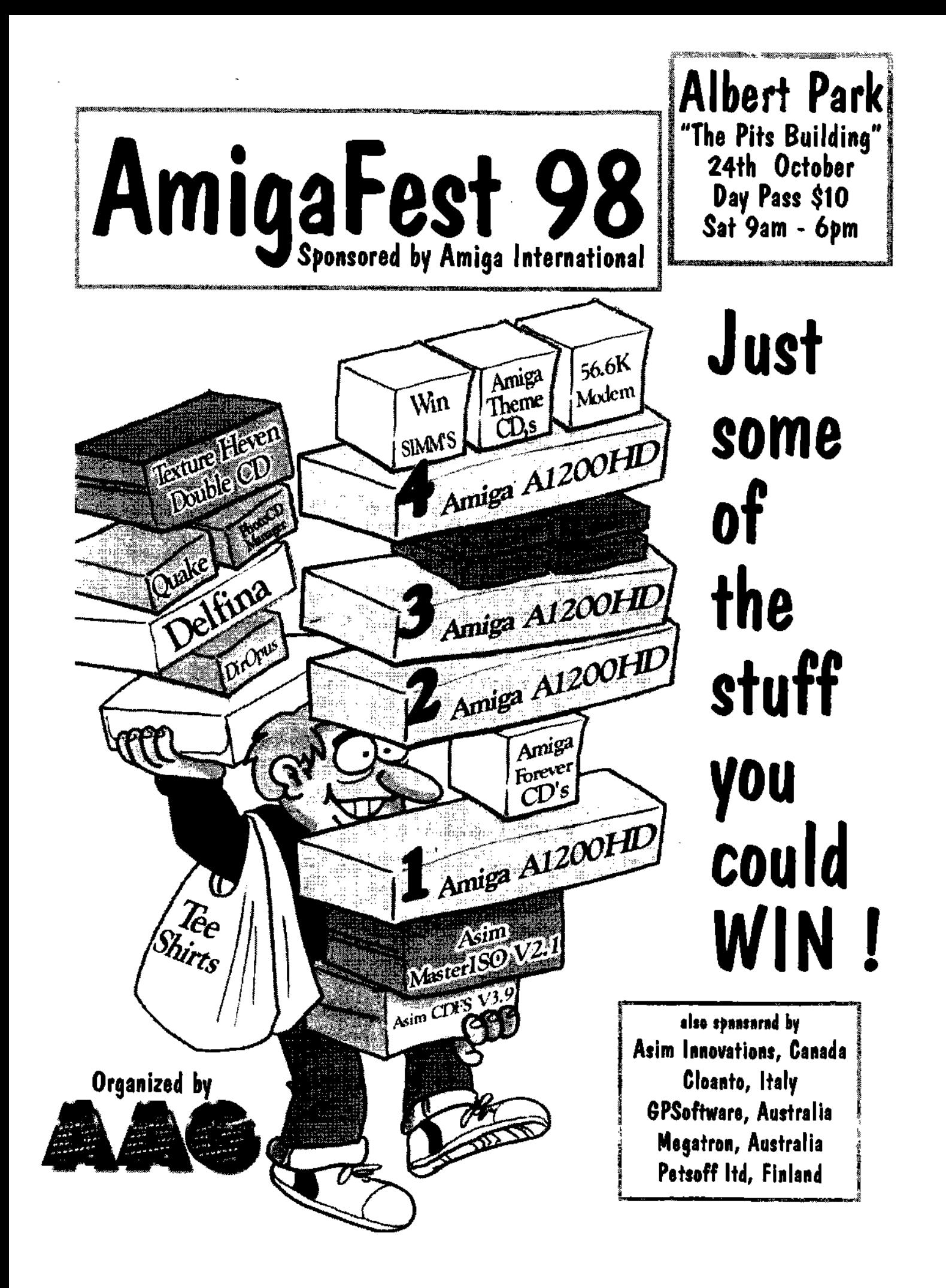